# МІНІСТЕРСТВО ОСВІТИ І НАУКИ УКРАЇНИ НАЦІОНАЛЬНИЙ АВІАЦІЙНИЙ УНІВЕРСИТЕТ АЕРОКОСМІЧНИЙ ФАКУЛЬТЕТ КАФЕДРА КОМП'ЮТЕРИЗОВАНИХ ЕЛЕКТРОТЕХНІЧНИХ СИСТЕМ ТА ТЕХНОЛОГІЙ

# ДОПУСТИТИ ДО ЗАХИСТУ

Завідувач кафедри

В.П.Квасніков

« $\qquad \qquad$   $\qquad \qquad$  2022 p.

# **ДИПЛОМНА РОБОТА**

(ПОЯСНЮВАЛЬНА ЗАПИСКА)

# ЗДОБУВАЧА ОСВІТНЬОГО СТУПЕНЯ «Бакалавр» ЗА ОСВІТНЬО-ПРОФЕСІЙНОЮ ПРОГРАМОЮ «ЕЛЕКТРОЕНЕРГЕТИКА, ЕЛЕКРОТЕХНІКА ТА ЕЛЕКТРОМЕХАНІКА»

# **Тема: Електропривод шасі пасажирського літака**

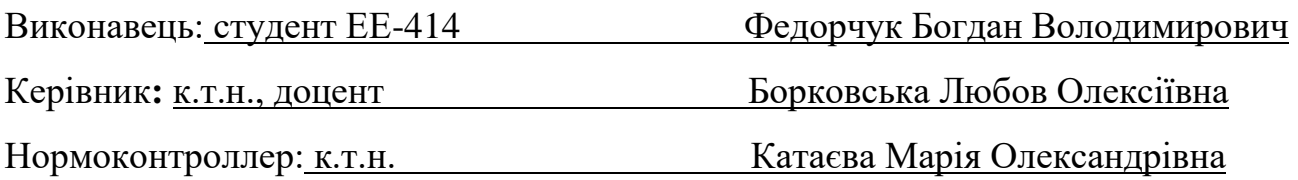

КИЇВ 2022

# НАЦІОНАЛЬНИЙ АВІАЦІЙНИЙ УНІВЕРСИТЕТ

Аерокосмічний факультет

Кафедра: комп'ютеризованих електротехнічних систем та технологій

Освітній ступень: «Бакалавр»

Спеціальність: 141 «Електроенергетика, електротехніка та електромеханіка»,

Освітньо-професійна програма «Електротехнічні системи електроспоживання»

ЗАТВЕРДЖУЮ Завідувач кафедри В.П. Квасніков « » 2022 р.

### **ЗАВДАННЯ**

#### **на виконання дипломного проекту**

Федорчука Богдана Володимировича

1.Тема роботи: «Електропривод шасі пасажирського літака» затверджена наказом ректора від «19» Квітня 2022 р., № 396/ст.

2. Термін виконання роботи: з 16.04. 2022 по 15.06. 2022 .

3. Вихідні дані роботи: швидкість літака 5км/год; кут нахилу руліжних доріжок 5°;маса літака 49450 кг;габарити опорних шасі 1048×377.

4.Зміст пояснювальної записки: реферат, вступ. Визначити основні характеристики та розміри двигуна. Розрахувати обмотку та геометрію магнітопроводу статора. Провести геометричний розрахунок ротора. Розрахувати магнітний ланцюг. Розрахувати характеристики короткого замикання. Побудувати діаграму магніту та вольтамперну характеристику. Визначити маси, втрати та ККД двигуна. Провести тепловий та вентиляційний розрахунок. Розробити вал та провести механічний розрахунок двигуна. Провести геометричний розрахунок редуктора.

5.Перелік обов'язкового ілюстративного матеріалу: ескіз активної частини ротора і статора двигуна,ескіз паза статора,обмотка статора,діаграма магніта і вольтамперна характеристика,ескіз вала.

2

# 6. Календарний план-графік

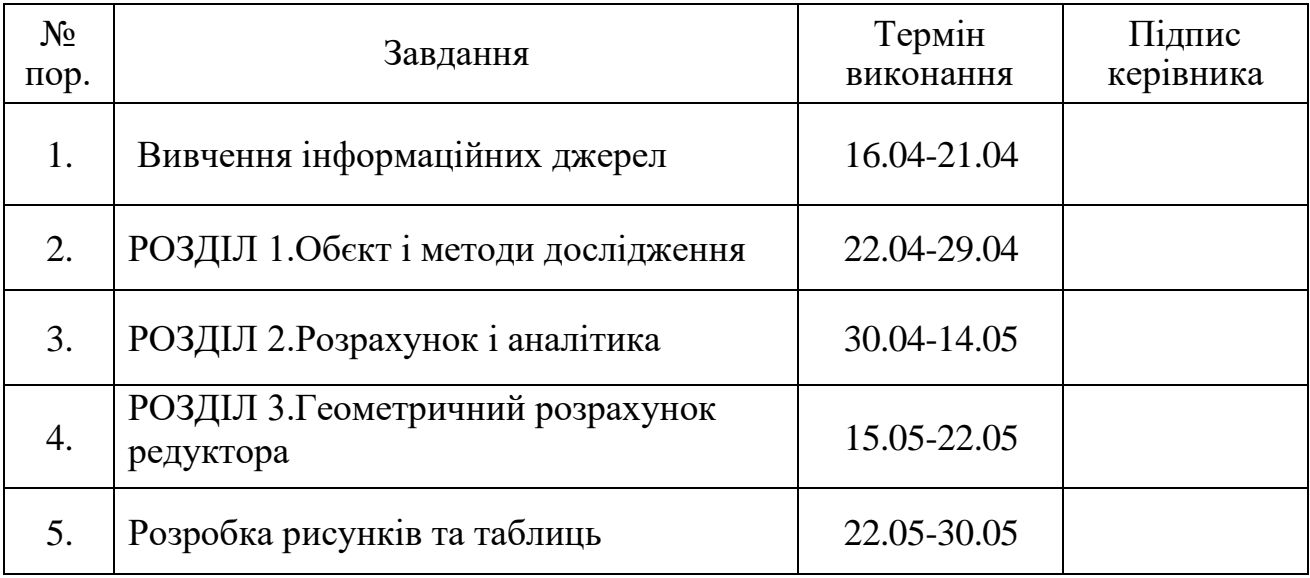

# 7. Дата видачі завдання: 14 квітня 2022 р.

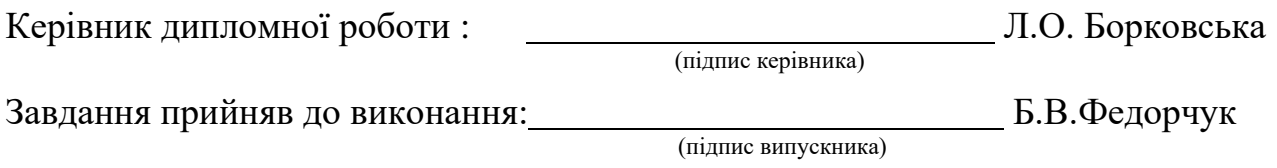

#### **РЕФЕРАТ**

Випускна кваліфікаційна робота містить 67 сторінок, 5 таблиць, 15 рисунків, 8 джерел і 2 додатки.

Ключові слова:ТЯГОВИЙ ДВИГУН, СИНХРОННИЙ ДВИГУН, ПОСТІЙНИЙ МАГНІТ, ПЛАНЕТАРНИЙ РЕДУКТОР, РОТОР, СТАТОР.

**Об'єкт дослідження:** електропривод для шасі пасажирського літака .

**Мета дослідження:**розробити тяговий двигун для привода шасі пасажирського літака.

В процесі дослідження вибрана оптимальна конструкція тягового двигуна.

**Методи дослідження**: В процесі розробки визначені головні характеристики і розміри двигуна, розрахована обмотка і геометрія магнітопроводу статора, проведений геометричний розрахунок ротора і розрахунок магнітного ланцюга, побудовані діаграми магніту і вольтамперна характеристика, визначена маса, втрати, і ККД двигуна, проведений тепловий і вентиляційний механічний розрахунок двигуна У спеціальній частині розраховано геометрію редуктора. Розрахунки зроблено у програмі Mathcad.

Текстова частина документа оформлена в текстовому редакторі Microsoft Office Word. Графічний матеріал зроблений в графічному редакторі KOMPAS.

4

# **ПЕРЕЛІК УМОВНИХ СКОРОЧЕНЬ**

- **ЛА** –літальні апарати ;
- **ТЕД** –тяговий електродвигун;
- **АД** –асинхронний двигун;
- **CДПМ** –синхронний двигун з постійними магнітами;
- **ЗВФ** –зовнішні впливаючі фактори ;
- **МРС** –магніторушійна сила;
- **ЕРС** –електрорушійна сила;
- **ККД** –коефіцієнт корисної дії;
- **ПМ** –постійний магніт.

# **ЗМІСТ**

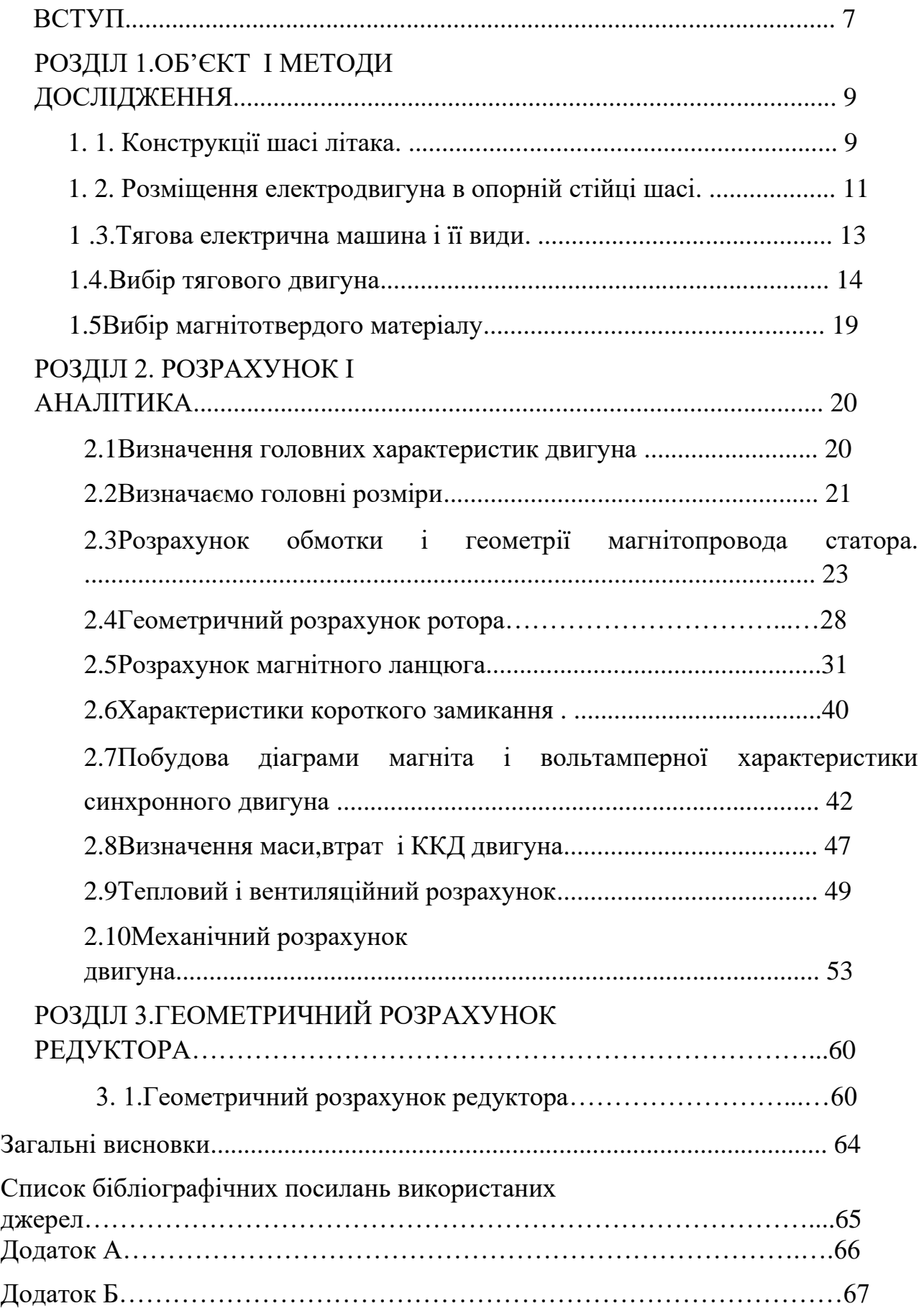

#### **ВСТУП**

Як відомо, для забезпечення електрообладнання необхідною електроенергією використовуються три вторинні енергетичні системи: гідравлічна система, пневматична система та система електропостачання. Але використання таких систем для перспективних літальних апаратів (ЛА) не є ідеальним.

Для конкурентоспроможності на ринку необхідно розглядати концепцію літака з повністю електрифікованим обладнанням. На даний момент вже є найменування даної концепції, що стало у винахідників, - «цілком електричний літак»[1].

Створення електричного приводу шасі пасажирського літака є технологічно значущою розробкою, яка дозволить відмовитися від використання головних (маршевих) двигунів та перейти до невеликих за габаритами та масою електродвигунів, встановлених у самому колесі шасі.

Ця ідея допоможе нам скоротити до 4% палива, звести до мінімуму зношування та витрати на технічне обслуговування двигунів, зменшити викиди вуглецю та шкідливих речовин, а також знизити рівень шуму на території аеропорту.

Також електропривод шасі ЛА є вирішенням проблеми завантаженості руліжних доріжок в аеропорту. Дана система дозволить літакам виконувати по землі розвороти на місці та переміщатися без використання наземного аеродромного обладнання.

У зв'язку з цим, розгляд та вивчення цього питання є актуальним та необхідним у сфері виробництва літальних апаратів. Вибравши цю інноваційну та стратегічну технологію, авіакомпанії могли б заощаджувати сотні тисяч доларів на літаки на рік, і при цьому знижуючи ризик забруднення повітря.

7

Метою цієї роботи є проектування електроприводу шасі пасажирського літака

Щоб досягти дану ціль ,необхідно вирішити ряд питань :

- 1. Провести аналіз всіх можливих варіантів електроприводів для установки в стійки шасі пасажирського літака.
- 2. Вибрати найбільш оптимальний тяговий двигун для привода коліс шасі пасажирського літака.
- 3. Визначити параметри тягового двигуна.
- 4. Розробити електропривод.

В даній роботі обєктом дослідження є електропривод для шасі пасажирського літака

Електропривод буде інтегрованим без додаткових реконструкцій в стійки колес шасі.

Розроблений електропривод призначений для управління колесами шасі – нового пасажирського літака.

## **РОЗДІЛ 1**

## **ОБ'ЄКТ І МЕТОДИ ДОСЛІДЖЕННЯ**

### **1. 1. Конструкції шасі літака**

Шасі забезпечує стійке положення літака на стоянці, пересування літака по аеродрому при рулюванні, буксируванні, розбігу перед зльотом і пробігу після посадки, а також поглинає кінетичну енергію літака на пробігу після посадки та перерваного зльоту[2]

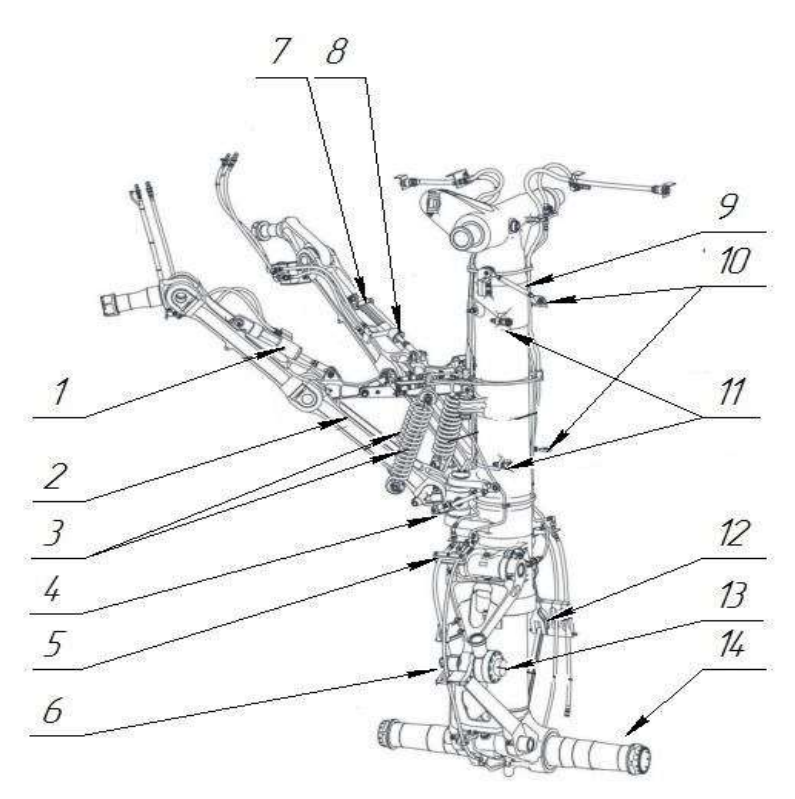

Рисунок 1.1 –Конструкція основної опори шасі, де

1 –Циліндр відкриття замка переднього підкоса; 2 –Передній підкіс; 3 – Пружини замка переднього підкоса; 4 –Амортизаційна стійка; 5 – Тяга стулки №2; 6 – Шліц-шарнір; 7 –Задній підкіс; 8 –Циліндр відкриття замка заднього підкоса; 9 – Тяга стулки №1; 10 – Тяги щитка; 11 –Вушкові болти; 12 – Направляюча дволанка; 13 – Демпфер .

Шасі пасажирського літака сконструйовано з трьох опор: керовані колеса передньої опориі колеса основних опор. Кожна з основних опор має два гальмівних колеса, шини на яких безкамерні радіальної конструкції , типорозміра – Н40Х14.5R19 24PR.

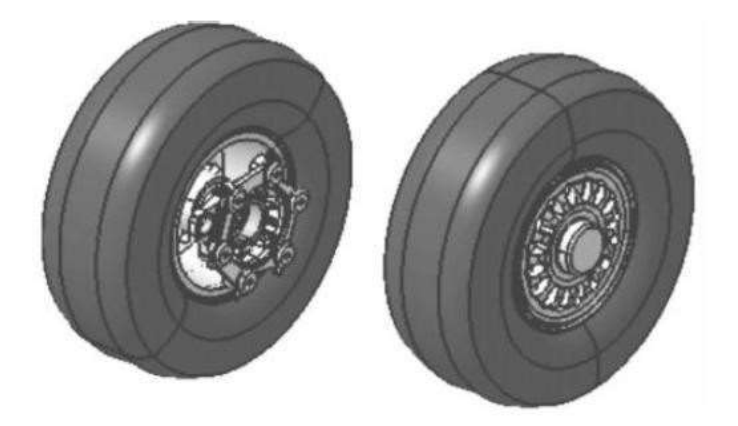

Рисунок 1.2 – Колеса основних опор шасі в збірці з шиною

Колесо основної опори є зовнішнім і внутрішнім напівколесом з легкого металу, між якими розташоване ущільнювальне герметизуюче стик кільце. З'єднані вони разом за допомогою болтів із високоміцної сталі.

Усередині колеса встановлені радіально-упорні конічні (внутрішній та зовнішній) підшипники, що забезпечують обертання коліс на осі основних опор.

Крім цього, для захисту від забруднення та запобігання витіканню мастила з підшипників, із зовнішнього боку колеса встановлені манжети. Для захисту колеса від тепла, що виробляється під час гальмування, на внутрішній поверхні внутрішнього півколеса встановлені теплозахисні екрани, а також дев'ять напрямних у зачеплення з дисками гальма, що забезпечують передачу гальмівного моменту.[6]

#### **1. 2. Розміщення електродвигуна в опорній стійці шасі**

Одним з найважливіших питання, при вирішенні поставленої мети, є обмеженість області розташування тягового двигуна, що розробляється. Крім цього, необхідно враховувати не тільки габарити самого двигуна, але й можливість встановлення механізму для передачі та перетворення моменту, що крутить, адже швидкість обертання двигуна може в кілька разів перевищувати допустиму швидкість обертання колеса (швидкість літака)[3].

Для вирішення даного питання, необхідно розглянути ряд вимог:

a. Масогабаритні характеристики повинні бути мінімальними, що дозволить запобігти зміщенню центру мас під час розкриття та закриття шасі та виключити можливість неспрацьовування замків прибраного положення та не закриття стулок.

b. Надійна фіксація та стійкість до зовнішніх впливів. Мається на увазі стійкість до будь-яких кліматичних умов, до вібрацій та ударів, що виникають через нерівність руліжних доріг, температурні зміни навколишнього середовища.

c. Потужність тягового двигуна має бути високою. Необхідно враховувати, що двигун повинен працювати за різних змін ухилу доріг та маси літака. Від зміни кута і маси залежить сила тертя, а, отже, і тягова потужність двигуна.

d. Зручність в обслуговування - простота конструкції електромеханічної системи, доступність до елементів, простота встановлення та кріплення, монтажу та демонтажу.

11

Таким чином, розробляючи електромеханічна система повинна встановлюватися без додаткових змін в опорних шасі, дотримуючись всіх вимог, які пред'являються його конструкції.

Дане технічне рішення потребує детального вивчення та розгляду тягових електродвигунів.

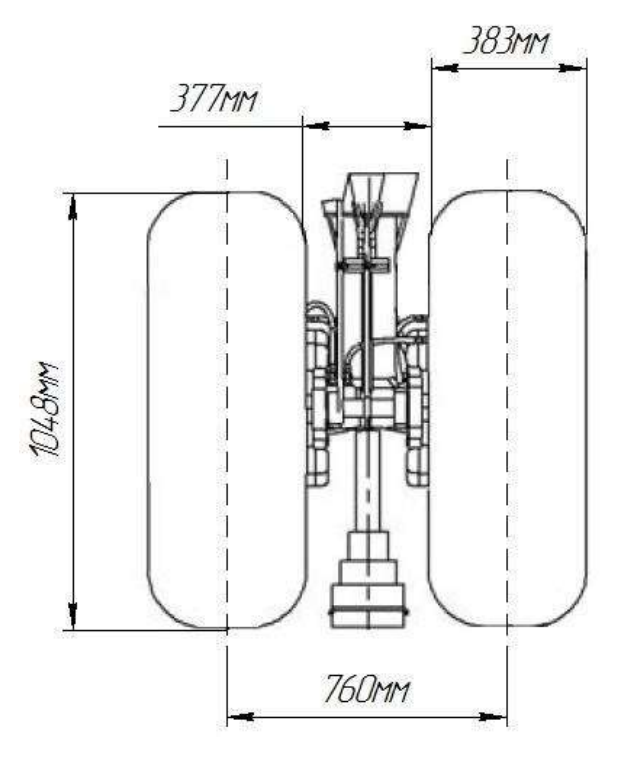

Рисунок 1.3 –Розміри стійки шасі основних опор

Таблиця 1.1

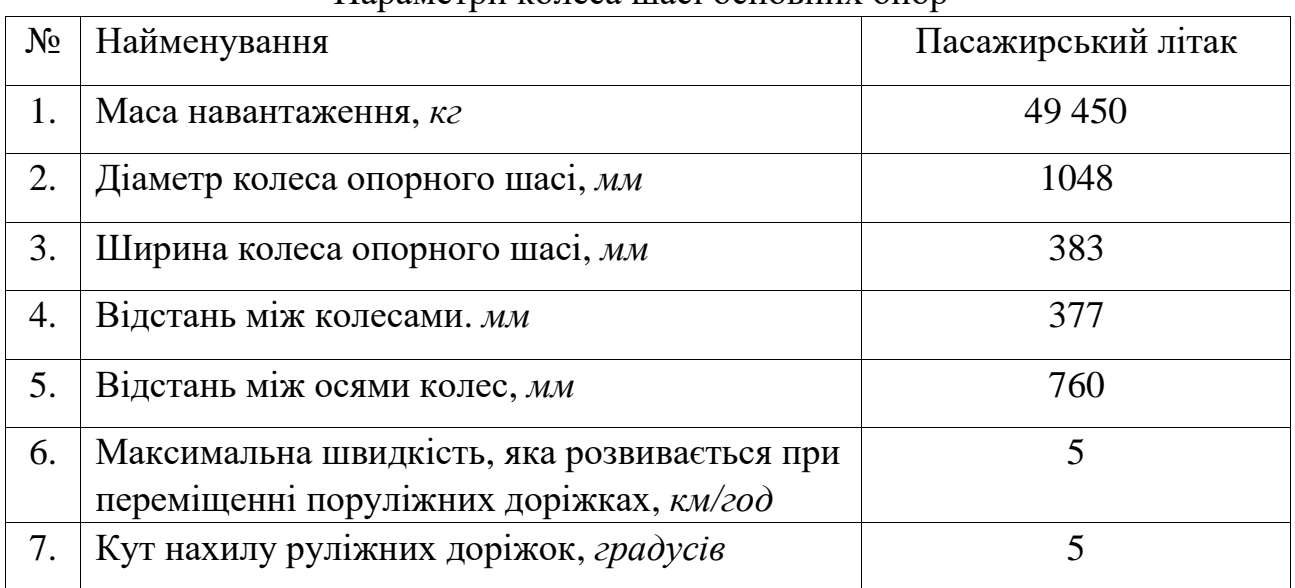

Параметри колеса шасі основних опор

#### **1.3.Тягова електрична машина і її види**

Тягова електрична машина – це електрична машина, яка перетворює електричну енергію на механічну та приводить у дію пару коліс (тяговий електродвигун), або виробляє електроенергію (тяговий генератор), або є допоміжним приводом (допоміжна електрична машина. Тягові електричні машини знайшли широке застосування в машинобудуванні: тепловозів, електропоїздів, тролейбусів, трамваїв тощо.[3]

Для приведення в рух транспортних засобів використовуються тягові двигуни (ТЕД), головною задачею яких є передача обертового момента.

Тяговий електродвигун може бути:

- За характером струму:постійного, пульсуючогоі змінного струму; -за типом: асинхронний,синхронний і постійного струму.
- За способом живлення електроенергією: від контактної мережі, від джерела

(акамуляторна батарея);

- за режимом роботи :тривалий, повторно короткочасний короткочасним;
- за ступенем захисту;
- за способом охолодження;
- за кліматичним виконанням

Важливою особливістю ТЕД є обмеженість простору його розміщення та низькі вагові показники. Даний двигун є екологічним і безпечнішим, ніж двигун внутрішнього згоряння, що дає йому великі переваги.

Але важливо також враховувати, що двигун працюватиме при високих змінних механічних та електричних навантаженнях на конструкції, внаслідок зовнішніх факторів, що впливають ЗВФ: механічні, кліматичні, біологічні, радіаційні, термічні. Різкі зміни ЗВФ можуть призвести до швидкого зношування ізоляційних матеріалів, руйнування конструкції та збою в роботі двигуна.

Через різкі перепади температури ізоляція може швидко прийти в непридатність . ТЕД повинен працювати від –60 до +40С. Двигун повинен працювати при вібраціях і ударах, маючих прискорення 150 м/с2, а також бути захищеним від дії бруду і пилу.

Вологість повітря, при роботі двигуна, не повинна перевищувати 80%.

#### **1.4. Вибір тягового двигуна**

Для вибору тягового двигуна необхідно враховувати низку основних вимог: простота регулювання, висока потужність при малих габаритах, маленька маса, надійність, простота виготовлення, високий ККД і т.д. Спочатку машинобудування використовували колекторні тягові двигуни. Пояснюється це тим, що даний тип двигунів має гарні механічні характеристики, простоту в керуванні та передачі енергії

Але необхідно враховувати найважливіший їх недолік – це наявність у щітково-колекторному вузлі механічного контакту. Колектор з рухомими контактами (щітками) потребує постійного обслуговування.

Розвиток не зупинялося, наступним етапом перетворення ТЕД став випуск асинхронних (АТ) тягових двигунів. Основним недоліком даного типу є труднощі регулювання та виконання електричного гальмування (якщо короткозамкнутий ротор).

В даний час активно розробляються тягові двигуни, конструкції яких використовуються синхронні двигуни з ротором на постійних магнітах або вентильно-індукторні двигуни.

Враховуючи те, що тяговий двигун, що розробляється, повинен регулюватися в широкому діапазоні частот, тим самим дозволяючи змінювати

14

швидкість обертання, змінювати в широкому діапазоні крутний момент (силу тяги), слід розглянути і проаналізувати варіант тягового електроприводу безконтактного типу з використанням синхронного двигуна з збудженням магнітів (СДПМ).

СПДМмає позитивні якості:

- велика потужність при маленькому обємі (в порівнянні з асинхронним двигуном, синхронний по габаритам в 2 раза менше);
- високий коефіцієнт корисної дії (приблизно в 2% більше ніж у асинхронних двигунів);
- мала величина інерційності (висока швидкодія);
- постійна швидкість обертання вихідного вала (незалежно від навантаження);
- постійний момент на валу (незалежно від швидкості обертання ротора) і невелика інерція;
- простота конструкції і надійність в експлуатації;
- великий строк служби (низька температура –великий строк служби ізоляційних матеріалів).

Великим недоліком синхронних машин є необхідність застосування додаткового обладнання для пуску і входу в синхронний режим, а також необхідність встановлення датчиків зворотного зв'язку через можливість розмагнічування ротора при високих температурах. Ця проблема вирішується використанням сучасних частотних перетворювачів та висококоерцитивних

постійних магнітів(рідкісноземельні елементи плюс кобальт і неодимзалізо-бор, ферити барія або стронція).

Синхронний двигун із збудженням від постійних магнітів складається з ротора та статора, конструктивно від асинхронного двигуна відрізняється лише ротором. Грунтуючись на тому, що при розробці необхідно максимально

15

зменшити масу та габарити СДПМ, щоб вмістити ТЕД у габарити опорного шасі, необхідно вибирати багатополюсний ротор з кількістю пар полюсів:  $2p \geq 6$ .

У звичайній конструкції ротор розташовується всередині статора, але також існують конструкції із зовнішнім ротором (наверненого типу).

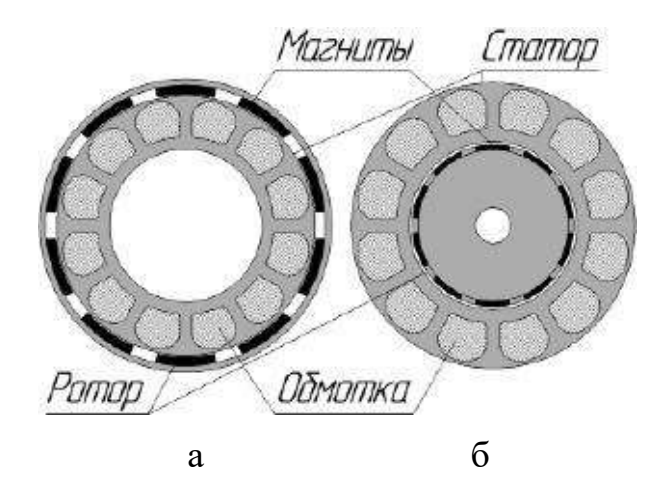

Рисунок 1.4 – Конструкція СДПМ: а – обернена , б – стандартна.

Ротор складається із постійних магнітів (використовуються магніти з високою коерцитивною силою). Магніти СДПМ можуть розташовуватися як на поверхні ротора, так і всередині ротора. Зазвичай ротор із вбудованими магнітами використовується у двигунах з великим навантаженням на валу та при високих швидкостях.[3]

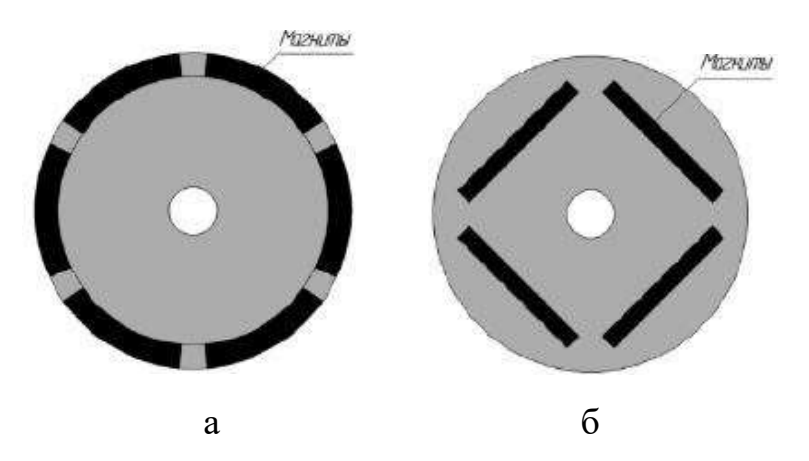

Рисунок1.5 – Ротор СДПМ: а –з поверхневою установкою магнітів, б –з вбудованими магнітами

 Статор являє собою сердечник з обмоткою і корпус. В залежності від конструкції СДПМбувають :з зосередженою обмоткою і з розподіленою обмоткою.

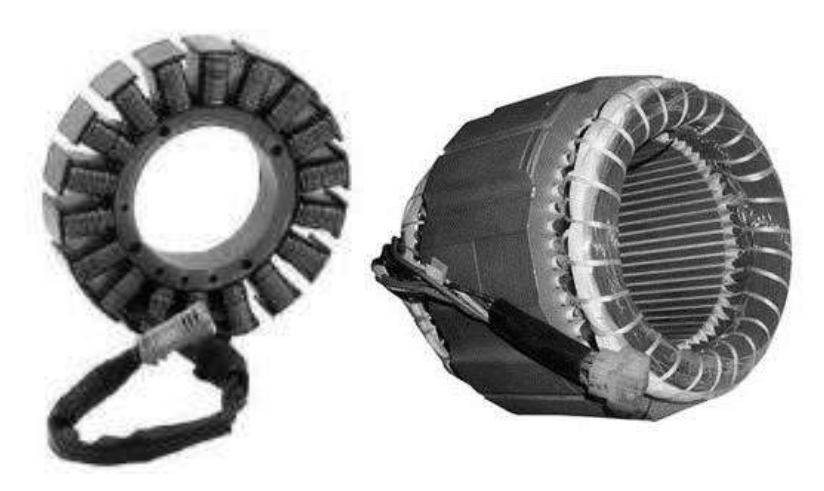

Рисунок 1.6 – Статор СДПМ:зліва- з зосередженою обмоткою, справа –з розподіленою обмоткою

Конструкція ротора СДПМ залежить від магнітних і технологічних властивостей магнітотвердого матеріала. Можна виділити 2 основних типи ротора СДПМ з призматичними магнітами: ротор зіркоподібного типу і ротор колекторного типу.

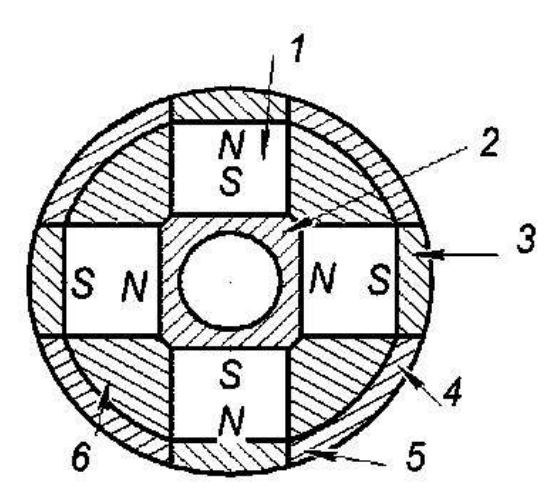

Рисунок1.7 – Конструкція ротора зіркоподібного типа

Конструкція зіркоподібного ротора зображена на рисунку 7. Намагнічені радіально магніти 1 установлені на втулці 2 з магнітомякого матеріала . На полюси магнітів накладені полюсні накладки 3 з магнітної сталі , які приварені(5 зварене місце стика) до немагнітних вставок4. Проміжки між магнітами заповняються компаундом 6.

У ротора зіркоподібного типає недолік : конструкція не технологічна через кількість елементів, а наявність полюсних накладок збільшує індуктивність двигуна.

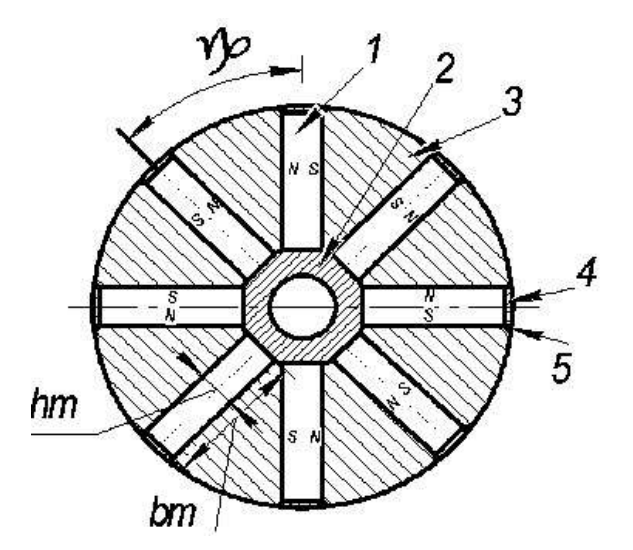

Рисунок 1.8 – Конструкція ротора колекторного типа

Конструкція ротора колекторного типу зображена на рисунку 8. Між магнітом'яких полюсів у вигляді сегментів розташовані намагнічені в тангенціальному напрямку призматичні магніти 1Установлені магніти торцями на немагнітну втулку 2. Вставки 4 зварюються з магнітомякими ділянками або з полюсами 3забезпечують механічну міцність конструкції.

Ротор колекторного типу дозволяє використовувати призматичні магніти великого діаметра, що дозволяє конструювати двигуни великої потужності. Такі недоліки, як паразитні зазори між полюсами та магнітами, можна виключити заповненням їх немагнітними порошками з окису алюмінію. Інші недоліки згладжуються зменшенням діаметра ротора.

18

Є ще третій тип ротора - кігтеподібний. Великим недоліком ротора цього є складність конструкції, труднощі намагнічування магніту в зібраному роторі, і мінімальна ступінь заповнення магнітом обсягу ротора.

Для СДПМ, що розробляється, вибираємо ротор колекторного типу.

#### **1.5. Вибір магнітотвердого матеріала**

Для обраного ротора колекторного типу найчастіше застосовують анізотропні сплави типу ЮНДК з спрямованою кристалізацією, що має високу питому магнітну енергію. Сплави типу ЮНДК дозволяють значно розширити діапазон потужності та частоти магнітоелектричних машин.[4]

Вибираємо магнітотвердий матеріал марки ЮНДК35Т5Б. У позначення металу літери позначають: Ю – алюміній, Н – нікель, Д – мідь, К-кобальт, Т – титан, Б – ніобій. Цифри позначають відсотковий вміст елемента. У таблиці 1 наведено параметри магнітотвердого матеріалу марки ЮНДК35Т5Б.

Таблиця 1.2

| Марка<br>матеріала | $\mathbf{D}r$ | $H_c$ $K A/M$ | $\mathrm{B}_d$ | $H_d$         | WMmax                |
|--------------------|---------------|---------------|----------------|---------------|----------------------|
|                    | Тл            |               | Тл             | $K\text{A}/M$ | $\rm\,J\rm$ ж/м $^3$ |
| ЮНДКЗ5Т5Б          | 0,75          | 96            | 0,53           | 60            | 16                   |

Параметри магнітотвердого матеріала

## **РОЗДІЛ 2**

### **РОЗРАХУНОК І АНАЛІТИКА**

#### **2.1. Визначення головних характеристик двигуна**

Тягова сила визначається по формулі:

$$
Fr = m \cdot g \cdot (Krp \cdot \cos a + \sin a) \tag{2.1}
$$

де  $k_{\text{TP}}$  -коефіцієнт тертя літака що вільно котиться по поверхні з сухим бетонним покриттям з закладенними швів або з незробленими швами;  $\alpha$  -

кут нахилуруліжних доріжок.

$$
F = 49\,450\,9,8\, (0,03 \cdot \cos(5^\circ) + \sin(5^\circ) ) = 56720\,\mathrm{H},\qquad(2.2)
$$

Обертаючий момент:

$$
\vec{M} = \vec{F} \cdot \vec{r} = 56720 \cdot 0,524 = 29720 \text{ H} \cdot \text{m},\tag{2.3}
$$

де  $\vec{r}$  – радіус колеса.

Розраховуємо потужність електродвигуна:

$$
P = M \cdot \omega,\tag{2.4}
$$

 $_{\text{Re}} \omega = \frac{2\pi}{T}$ -кутова швидкість.

 $\boldsymbol{P}$ 

$$
T = \frac{2 \cdot \pi \cdot R}{v} = 2,371 \text{ c}
$$
  
\n
$$
\omega = \frac{2\pi}{2.371} = 2,651 \frac{\text{paA}}{\text{c}}
$$
  
\n= 29720 \cdot 2.651 = 78,780 \text{ kBr}

Попередньо робимо припущення, що буде установлено 2 двигуна в кожнустійку опорного шасі , отже, потужність кожного двигуна буде:

$$
P_2=39390\;\mathrm{Br}
$$

## **2.2. Визначаємо головні розміри**

Для того, щоб визначити головні розміри скористуємся виразом для машинної сталої:

$$
\frac{D^2 \cdot l_i \cdot n}{P'} = \frac{6.1 \cdot 10^{\circ}7}{a_i \cdot k_{\phi} \cdot k_{o6} \cdot A \cdot B_{\delta}} = C_{A} \tag{2.6}
$$

де  $C_A$  - машинна стала Арнольда;

D – діаметр якоря;

 $l_i$  –розрахункова довжина якоря;

 $a_i$  –розрахунковий коефіцієнт полюсного перекриття;

 $k_{\phi}$  –коефіцієнт форми кривої поля;

 $k_{06}$  –обмотковий коефіцієнт;

А –лінійне навантаження ;

 $B_{\delta}$ –індукція в повітряному зазорі.

Номінальна потужність:

$$
P_n = \frac{P_2}{\cos \varphi \cdot \eta'} = \frac{39390}{0,725 \cdot 0,9} = 60380 \text{Br},\tag{2.7}
$$

де  $cos\varphi = 0.725$  –коефіцієнт потужності;

 $\eta' = 0.9$  - ККД.

Розрахункова повна потужність:

$$
P' = k_E \cdot P_H \tag{2.8}
$$

Коефіцієнт, що враховує внутрішнє падіння напруги:

$$
kE = \sqrt{\cos^2 \varphi + (\sin \varphi + x'_{\sigma^*})^2} = \sqrt{0,725^2 + (0.689 + 0,15)^2} = 1,109
$$
 (2.9)

де  $x'_{\sigma^*} = 0.06 - 0.15$  –індуктивний опір розсіювання обмотки якоря.

Підставляємо значення і отримуємо:

$$
P' = \frac{1,074 \cdot 39390}{0,725 \cdot 0,9} = 66940 \text{ B}.
$$

Розраховуємо максимально можливий діаметр :

$$
D_a = 2 \cdot (h - h_{\text{1min}}) = 2 \cdot (0.280 - 0.028) = 0.504 \text{ M},\tag{2.10}
$$

де h = 0.28 м–висота осі обертання длясинхронної машини, з залежності h = *f*  $(P_2)$ .

h1min = 0.028 м –мінімальна відстань від нижньої частини корпуса до опорної площини машини , з залежності h1min = *f(h)* длялитої станини.

Максимальне значення для зовнішного діаметра Da = 0,452 м, з висотою обертання 0,25 м.

Внутрішній діаметр підберемо з відношення  $K_D = D/D_a$ , для  $2p = 12$ :

$$
K_D = 0.75 - 0.77,
$$
  
D = D<sub>a</sub> · K<sub>D</sub> = 0.452 · 0.77 = 0.348 m. (2.11)

Далі знаходимо коефіцієнти для знаходження довжини якоря.

Коефіцієнт полюсного перекриття:

$$
ai' = 0,485 + 0,4a_p = 0,797, \tag{2.12}
$$

де  $a_p = 0.78$ .

Вибираємо  $ai = 0.8$ .

Електромагнітні навантаження при дворазовій перегрузці:  $B_{\delta}$ <sup>'</sup> =0,73 Тл,  $A' = 39000 A/m;$ 

Коефіцієнт форми кривої поля вибираємо для одношарових обмоток:  $K$ об = 0,95 – 0,96;

Обмоточний коефіцієнт попередньо приймаєм:  $k_o' = 1,11$ .

Розраховуєм синхронну частоту обертання:

$$
n_1 = \frac{60 \cdot f_1}{p} = \frac{60 \cdot 400}{6} = 4000 \frac{06}{\text{min}}.
$$
 (2.13)

З формули 6 отримуємо значення дожини якоря:

$$
l_1 = \frac{6,1 \cdot 10^7 \cdot P'}{D_1^2 \cdot n_1 \cdot A_1' \cdot B_\delta' \cdot \alpha' \cdot k_{\infty} \cdot k_\phi} = \frac{6,1 \cdot 10^7 \cdot 66,940}{34,8^2 \cdot 4000 \cdot 39000 \cdot 0,8 \cdot 0,73 \cdot 0,96 \cdot 1,11} = 0.035 \text{M}.
$$
\n(2.14)

#### **2.3. Розрахунок обмотки і геометрії магнітопровода статора**

Сердечник збирають із окремих відштампованих листів електротехнічної сталі товщиною 0,5 мм, що мають ізоляційне покриття для зменшення втрат від вихрових струмів.

Для сердечників статора з висотою осі обертання h = 28 ÷ 280 мм приймаємо марку холоднокатаної електротехнічної сталі 2411 із термостійким електроізоляційним покриттям листів

Попереднє значення магнітного потока,розраховуємо по формулі:

$$
\Phi' = ai' \cdot \tau \cdot i \cdot B_{\delta} = 0.8 \cdot 0.09 \cdot 0.035 \cdot 0.73 = 0.0018 \text{ B6}, \tag{2.15}
$$

 $\tau = \frac{\pi \cdot D}{2p} = \frac{3.14 \cdot 0.348}{12} = 0.09$  м.<br> $\tau = \tau = 0.009$  м.

Число пазів (зубців) магнітопровода статора:

$$
Z_1 = 2p \cdot m \cdot q = 12 \cdot 3 \cdot 2 = 72 \tag{2.16}
$$

де q=2 число зубців статора які приходяться на полюс і фазу.

ЕРС холостого хода:

$$
E_0 = k_E \cdot U_{\phi} = 1,109 \cdot 220 = 243 \text{ B.}
$$
 (2.17)

Попередня кількість витків в обмотці фази

$$
W' = \frac{E_0}{4 \cdot k \omega_0 \cdot k_{\phi} \cdot f \cdot \Phi} = \frac{243}{4 \cdot 0.96 \cdot 1.11 \cdot 400 \cdot 0.0018} = 77,19B6
$$
 (2.18)

Число ефективних провідників в пазу

$$
n_n' = \frac{W' \cdot a}{q \cdot p} = \frac{77,19 \cdot 1}{2 \cdot 6} = 6,43,\tag{2.19}
$$

де а-кількість паралельних віток обмотки статора.

Приймаємо значення:  $n_n = 6$ .

Попереднє значення номінального фазного струму двигуна

$$
I_1 = \frac{P_2}{\sqrt{3} \cdot U_n \cdot \cos \varphi \cdot \eta'} = \frac{40000}{\sqrt{3} \cdot 380 \cdot 0.724 \cdot 0.9} = 91,76 \text{A}.
$$
\n(2.20)

Уточняємо попередньо встановлені параметри  $W'$ ,  $A'_1$  и  $B_8$ '

Число витків:

$$
W = \frac{n_n \cdot p \cdot q}{a} = \frac{6 \cdot 6 \cdot 2}{1} = 72. \tag{2.21}
$$

Уточняємо значення індукції в повітряному зазорі:

$$
B_{\delta} = \frac{B'_{\delta} \cdot W'}{W} = \frac{0.73 \cdot 77}{72} = 0.78 \text{ T.}
$$
 (2.22)

Уточняєм значення магнітного потока:

$$
\Phi = \frac{\Phi' \cdot W'}{W} = \frac{77,19 \cdot 77}{72} = 0,0022 \text{ B6.}
$$
\n(2.23)

Уточнене значення лінійного навантаження статора

$$
A = \frac{Z_1 \cdot n_n \cdot l_1}{\pi \cdot D \cdot a} = \frac{77 \cdot 6 \cdot 91.76}{3.14 \cdot 0.348 \cdot 1} = 36245 \frac{A}{M}.
$$
 (2.24)

Знайдене уточнене значення лінійного навантаження не повинно відрізнятися від попереднього значення більше, ніж на 10%:

$$
\left| \frac{A_1' - A_1}{A_1} \right| = \left| \frac{36245 - 39000}{36245} \right| \cdot 100\% = 7\% \tag{2.25}
$$

Розгорнута схема обмотки статора в Додатку А

Ширина зубця:

$$
b_{31} = \frac{t1 \cdot B_{\delta}}{k_c \cdot B_{31}} = \frac{0.0152 \cdot 0.73}{0.96 \cdot 1.7} = 0.007 \text{ M},
$$
\n(2.26)

 $_{\text{A}} t1 = \frac{\pi \cdot D}{z_1} = 0.0152 \text{ MM}$ - зубцеве ділення по внутрішньому діаметру статора;  $k_c = 0.96 - 0.97$  –коефіцієнт заповнення паза, вибираємо  $k_c = 0.97$ ;  $B_{31} = 1,6 - 1,8$  Тл. –середнє значення магнітної індукції в зубцях статора для

двигунів по степені захисту IP44.

Визначаємо розміри трапецієподібних пазів.

Висота спинки статора:

$$
h_{c1} = \frac{\Phi}{2 \cdot k_c \cdot l_1 \cdot B_{c1}} = \frac{0,0022}{2 \cdot 0,96 \cdot 0,035 \cdot 1,3} = 0,025 \text{ m},\tag{2.27}
$$

де  $B_{c1} = 1, 2 - 1, 4$  Тл. – індукція в спинці статора.

Висота паза:

$$
h_{\text{n1}} = \frac{D_a - D}{2} - h_{c1} = \frac{0.452 - 0.348}{2} - 0.025 = 0.025 \text{ m}.
$$
\n(2.28)

Більша ширина паза:

$$
b_1 = \frac{\pi (D_1 + 2h_{11})}{z_1} - b_{31}
$$
 (2.29)

$$
b1 = \frac{3,14 \cdot (0,348 + 2 \cdot 0,025)}{72} - 0,007 = 0,010 \text{ m}
$$

Менша ширина паза:

$$
b_2 = \frac{\pi (D_1 + 2h_{\text{III}} - b_{\text{III}}) - z_1 \cdot b_{31}}{z_1 - \pi},
$$
\n(2.30)

де  $h_{\text{m1}} = 0.0005$ м – висота шліца;  $b_{\text{m1}} = 0.3 \cdot \sqrt{h} = 0.3 \cdot 0.53 = 0.005 - \text{unupn}$ на шліца.

$$
b_2 = \frac{3,14(0,348 + 2 \cdot 0,0005 - 0,005) - 72 \cdot 0,007}{72 - 3,14} = 0,008
$$
M

Перевірка правильності визначення більшої і меншої ширини паза:

$$
z_1(b_1 - b_2) + \pi(b_2 - b_{m1}) - 2\pi(h_{n1} - h_{m1}) = 0 \qquad (2.31)
$$

 $72 \cdot (0,0102 - 0,008) + 3,14 \cdot (0,008 - 0,005) - 2 \cdot 3,14 \cdot (0,027 - 0,0005) = 0$ 

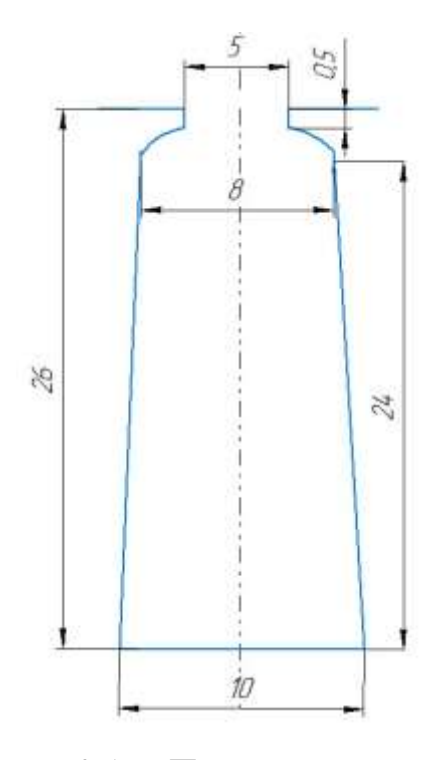

Рисунок2.1 – Паз статорз основними розмірами

Площа поперечного перерізу паза в штампі:

$$
S_{\text{n1}} = \frac{b_1 + b_2}{2} \left( h_{\text{n1}} - h_{\text{m1}} - \frac{b_2 + b_{\text{m1}}}{2} \right)
$$

$$
S_{\text{n1}} = \frac{0.0102 + 0.008}{2} \left( 0.027 - 0.0005 - \frac{0.008 + 0.005}{2} \right) = 2.26 \cdot 10^{-4}
$$
(2.32)

Припуски на збірку сердечників статора і ротора с h =0,28 м по висоті  $h_c$  $= 0,0003$  м, по ширині  $b_c = 0,0003$ м.

Площа поперечного перерізу паза в свету:

$$
S'_{\text{n1}} = \left(\frac{b_1 + b_2}{2} - b_c\right) - \left(h_{\text{n1}} - h_{\text{u1}} - \frac{b_2 + b_{\text{u1}}}{2} - h_c\right),
$$
  
\n
$$
S'_{\text{n1}} = \left(\frac{0.0102 + 0.008}{2} - 3 \cdot 10^{-4}\right)
$$
  
\n
$$
\cdot \left(0.027 - 0.0005 - \frac{0.008 + 0.005}{2} - 3 \cdot 10^{-4}\right) = 2.16 \cdot 10^{-4} \text{m}^2
$$

Площа поперечного перерізу корпусної ізоляції :

$$
S_{\rm H} = b_{\rm H1} \cdot (2h_{\rm H1} + b_1 + b_2), \tag{2.34}
$$

де  $b_{n1} = 0,00058$  м –середнє значення односторонньої товщини корпусної ізоляції.

$$
S_{\rm H} = 0,00058 \cdot (2 \cdot 0,027 + 0,0102 + 0,008) = 4,162 \cdot 10^{-5} \text{m}^2
$$
.

Площа поперечного перерізу прокладок між верхньою і нижньою котушками в пазу, на дні паза і під клином:

$$
S_{\text{np}} = (0.5b_1 + 0.75b_2) \cdot 10^{-3} = 0.5 \cdot 0.0102 + 0.75 \cdot 0.008 = 1.12 \cdot 10^{-5} \text{ m}^2 \ (2.35)
$$

Площа поперечного перерізу паза,яка займається обмоткою:

$$
S''_{\text{n1}} = S'_{\text{n1}} - S_{\text{n}} - S_{\text{np}} = (21.6 - 4.162 - 1.12) \cdot 10^{-5} = 1.634 \cdot 10^{-4} \text{m}^2 \cdot (2.36)
$$

Попереднє значення діаметра елементарного ізольованого провода:

$$
d' = \sqrt{\frac{k'_{\text{n}} \cdot S''_{\text{n}1}}{n_{\text{n}} \cdot c}} = \sqrt{\frac{0.75 \cdot 1.634 \cdot 10^{-4}}{6 \cdot 7}} = 0.0017 \text{ M},\tag{2.37}
$$

де с = 7 –кількість елементарних проводів в ефективному;

 $k'_n \leq 0.75$  –коефіцієнт заповнення при ручній укладці. (131)

Вибираємо для намотки дріт марки ПНЕТ Стандартизований діаметр ізольованого провода d = 1,700 мм, площа поперечного перерізу неізольованого провода qa = 2,27 мм<sup>2</sup>.

Уточняємо коефіцієнт паза:

$$
k_{\rm n} = \frac{n_{\rm n} \cdot c \cdot d^2}{S_{\rm n1}^{\prime\prime}} = \frac{6 \cdot 7 \cdot 1{,}700 \cdot 10^{-3}}{1{,}634 \cdot 10^{-4}} = 0{,}742
$$
\n(2.38)

Щільність струму в обмотці статора:

$$
J_1 = \frac{I1}{c \cdot S \cdot a1} = \frac{91,76}{7 \cdot 2,27 \cdot 1} = 5,77 \frac{\text{A}}{\text{MM}^2}
$$
 (2.39)

Рівень питомої телпової нагрузки статора від втрат в обмотці:

$$
A_1 J_1 = 2092.5 \frac{A^2}{C M \cdot M M^2}
$$

## **2.4. Геометричний розрахунок ротора**

Для розрахунку геометричних розмірів ротора слід визначити необхідний обсяг постійних магнітів. Алгоритм розрахунку значення коефіцієнтів залежить від обраного типу ротора. У цій роботі було обрано ротор колекторного типу. Значення коефіцієнтів для ротора колекторного типу: коефіцієнт падіння магнітної напруги в магнітному ланцюзі в частках МРС реакції якоря

 $\beta_1 = 1,2$  -1,25; коефіцієнт розсіювання магніта в режимі холостого хода  $\sigma_0 = 1,15$ − 1,20; коефіцієнт стислості струму короткого замикання  $\sigma_0 = 1,15 - 1,20$ ; коефіцієнт приведення МРС реакції якоря по поздовжній осі МРС збудження  $k_{ad} = 0.82 - 0.87$ ; коефіцієнт стислості струму КЗ  $k_{\text{K3}} = 2.22 - 2.87$ .

Для постійних магнітів індукція при холостому ході в нейтральному перерізі:

$$
B_{\text{M0}} = 0.9 \cdot B_r = 0.9 \cdot 0.75 = 0.675 \text{ TJ},\tag{2.40}
$$

де  $B_r = 0.75$  –магнітна індукція для марки ЮНДК35Е5Б магнітотвердого матеріала литого сплава .

Напруженість поля в магніті при установленому КЗ:

$$
H_{MK} = 0.5 \cdot H_c = 0.5 \cdot 96000 = 48000 \frac{A}{M}, \qquad (2.41)
$$

 $_{\text{A}}$ е  $H_c$  = 96000  $\frac{A}{M}$  –напруженість поля для марки ЮНДК35Е5Б магнітотвердого матеріала литого сплава .

Обєм магніта визначається по формулі:

$$
V_{\rm M} = \frac{0.225 \cdot P_1 \cdot \beta_1 \cdot \sigma_0 \cdot k_{ad} \cdot k_{\rm K3}}{B_{\rm MO} \cdot H_{\rm MK} \cdot k_{\phi} \cdot f \cdot \sqrt{1 - \frac{\cos \varphi}{k_{\rm K3}} - \frac{\sin \varphi}{k_{\rm K3}}}}
$$
(2.42)

$$
V_{\rm M} = \frac{0,225 \cdot 66940 \cdot 1,22 \cdot 1,17 \cdot 0,85 \cdot 2,5}{0,675 \cdot 48000 \cdot 1,1 \cdot 400 \cdot \sqrt{1 - \frac{0.725}{2,5} - \frac{0,688}{2,5}}} = 0,00352 \text{ M}^3
$$

Попереднє значення ширини тангенціально намагніченого магніта:

$$
b_{M'} = 0.5(a_{p'} - \Delta *) \cdot D = 0.5(0.65 - 0.1) \cdot 0.348 = 0.096 \text{ M}, \qquad (2.43)
$$

де  $a_{p'} = 0.6 - 0.7$  –конструктивний коефіцієнт полюсного перекриття;

∆ ∗= 0,07 − 0,15 –відносний показник, який характеризує зазор між внутрішніми торцями сусідніх магнітів.

Висота тангенціально намагніченого магніта:

$$
h_{\rm M} = \frac{V_{\rm M}}{2p \cdot l_1 \cdot b_{\rm M}} = \frac{0,00352}{12 \cdot 0,035 \cdot 0,096} = 0,088 \text{ M}.
$$
 (2.44)

Уточняємо конструктивний коефіцієнт полюсного перекриття:

$$
ap = \frac{\tau - h_{\rm M}}{\tau} = \frac{0.091 - 0.088}{0.091} = 0.9
$$
\n(2.45)

Уточняємо ширину тангенціально намагніченого магніта:

$$
b_{\rm M} = \frac{V_{\rm M}}{2p \cdot l_1 \cdot h_{\rm M}} = \frac{0,00352}{12 \cdot 0,035 \cdot 0,088} = 0,095 \text{ M}.
$$
 (2.46)

Зовнішній діаметр немагнітної втулки:

$$
D_{\text{BT}} = D - 2(\delta + b_{\text{M}}) = 0,348 - 2(0,0006 + 0,096) = 0,155 \text{ M}, \quad (2.47)
$$

де  $\delta$  = 0,0006 м – величина повітряного зазора.

Вибираємо ширину магніта 8 мм.

Висота спинки немагнітної втулки:  $h_{\text{BT}} = (4 - 10) \cdot 10^{-3}$ м.

Діаметр вала ротора:

$$
D_{\rm B} \le D_{\rm BT} - 2 \cdot h_{\rm BT} = 0,155 - 2 \cdot 0,004 = 0,147 \text{M}.
$$
 (2.48)

ПриймаємоDв =120 мм.

#### **2.5. Розрахунок магнітного ланцюга**

Для синхронних машин характерне сильне насичення сталі зубців статора і ротора, тому розрахунок магнітного ланцюга СДПМ буде розраховуватися при холостому ході.

Магнітна індукція в повітряному зазорі розподіляється нерівномірно, як провалів, так як магнітне опір ділянок у повітряному зазорі через зубчастої форми статора відрізняється. Внаслідок цього магнітна напруга та магнітний опір повітряного зазору має зростати.[6]

Кінцеве значення індукції в зубцях статора:

$$
B_{z1} = \frac{B_1 \cdot t_1}{b_{z1} \cdot k_c} = \frac{0.78 \cdot 0.015}{0.0073 \cdot 0.96} = 1.7 \text{ T.}
$$
\n(2.49)

Кінцеве значення індукції в cпинці якоря:

$$
B_{c1} = \frac{\Phi}{2 \cdot k_c \cdot l_1 \cdot h_{c1}} = \frac{0,0022}{2 \cdot 0,96 \cdot 0,035 \cdot 0,025} = 1,3 \text{ T.}
$$
\n(2.50)

Розрахунок коефіцієнта повітряного зазора:

$$
k_{\delta} = \frac{t_1 + \frac{5t_1 \cdot \delta}{b_{\text{m1}}}}{t_1 + \frac{5t_1 \cdot \delta}{b_{\text{m1}}}} = \frac{0.015 + \frac{5 \cdot 0.015 \cdot 0.6}{0.00502}}{0.015 + \frac{5 \cdot 0.015 \cdot 0.6}{0.00502}} = 1.26
$$
  

$$
\delta_{\text{p}} = k_{\delta} \cdot \delta = 1.26 \cdot 0.0006 = 0.000756 \text{ m.}
$$
 (2.51)

Розраховуєм параметри схеми заміщення.

Питомий опір фази обмотки якоря:

$$
ra = p_0 \cdot \left(\frac{lcp \cdot W}{q_a \cdot a} \cdot k_t\right) = p_0 \cdot \left(\frac{0.324 \cdot 72}{1.407 \cdot 10^{-5} \cdot 1} \cdot 1.22\right) = 0.035 \text{ OM},\tag{2.53}
$$

де  $p_0 - 1,75 \cdot 10^{-8}$  Ом  $\cdot$  м –питомий опір при t =20 °C;

 $k_t = 1,22$  –температурний коефіцієнт опору;  $lcp$  –середня довжина витка.

Крок обмотки статора:

$$
\beta = 0.8\tag{2.54}
$$

Коефіцієнти, враховуючі скорочені обмотки:

$$
k_{y1} = \frac{1+3\beta}{4} = \frac{1+3\cdot 0.8}{4} = 0.85
$$
 (2.55)

$$
k_{y2} = \frac{1 + 3k_{y1}}{4} = \frac{1 + 3 \cdot 0.85}{4} = 0.8875
$$
 (2.56)

Питома провідність пазового розсіювання для прямокутного паза:

$$
\lambda_{\rm n} = \frac{k_{y1}(h_{\rm n} - h_k)}{3b_1} + \frac{k_{y2} \cdot h_k}{b_{\rm m}}
$$

$$
\lambda_{\rm n} = \frac{0.85(0.0267 - 0.0014)}{3 \cdot 0.0267} + \frac{0.8875 \cdot 0.0014}{0.005} = 0.515
$$
(2.57)

де  $h_k = (1,3 - 1,5) \cdot 10^{-3}$ м.-висота коронки зубця.

Питома провідністьдиференціального розсіювання:

$$
\lambda_{\rm A} = \frac{\delta_{\rm p} \cdot ai'}{b_{\rm m} + 0.8\delta_{\rm p}} (0.25 + 0.78 \cdot \beta),\tag{2.58}
$$

де аі'-розрахункових коефіцієнт полюсного перекриття.

$$
\lambda_{\rm A} = \frac{0,000756 \cdot 0,8}{0,005 + 0.8 \cdot 0,000756} = 0,107
$$

Довжина лобової частини витка:

$$
l_{\pi} = 1,4 \cdot \tau = 1,4 \cdot 0,0911 = 0,127 \text{m}.
$$
 (2.59)

Середня довжина витка:

$$
l_{cp} = 2(l + l_{n}) = 2(0,035 - 0,127) = 0,324
$$
 (2.60)

Питома провідність лобового розсіювання:

$$
\lambda_n = \frac{0.39 \cdot q(l_n - 0.64 \cdot \tau)}{l}
$$

$$
\lambda_n = \frac{0.39 \cdot 2(0.127 - 0.64 \cdot 0.0911)}{0.035} = 1.356
$$
(2.61)

Індуктивний опір розсіювання фази обмотки якоря:

$$
x_{\sigma} = 4\pi\mu_0 \cdot f \cdot \frac{W^2}{p \cdot q} \left[ \left( \lambda_n + \lambda_{\scriptscriptstyle{A}} \right) \cdot l + \lambda_n \cdot l_{\scriptscriptstyle{A}} \right] \tag{2.62}
$$

 $x_{\sigma} = 16 \cdot 3,14^2 \cdot 400 \cdot \frac{72^2}{6 \cdot 2 \cdot 10^7} [(0.52 + 0.107) \cdot 0.035 + 1.35 \cdot 0.13] = 0.53 \text{ OM}$ 

Коефіцієнт магнітної провідності полюса в поздовжньому напрямку:

$$
A_{nd} = \frac{\mu_{\text{TM}} \cdot b_{\text{M}} \cdot l_{\text{M}}}{h_{\text{M}}} = \frac{1,27 \cdot 0.096 \cdot 0.035}{0.0088} = 0.048,
$$
\n(2.63)

де  $\mu_{\text{TM}} = 1,23$  –магнітна проникність повернення матеріалу постійного магніта з матеріала.

Коефіцієнт магнітної провідності повітряного зазора по поздовжній осі:

$$
A_{\delta d} = \frac{\tau \cdot l_{\rm M}}{k_{\mu d} \cdot \delta_{\rm p}} = \frac{0.0911 \cdot 0.035}{1.2 \cdot 0.000756} = 3.485,
$$
\n(2.64)

де  $k_{\mu d}$  =1,1-1,3 – коефіцієнт, враховуючий насичення магнітного ланцюга машини по поздовжній осі.

Уточняємо коефіцієнт реакції якоря по поздовжній осі:

$$
k_{ad} = \frac{a_p \cdot \pi + \sin(a_p \cdot \pi)}{4 \cdot \sin(a_p \cdot \frac{\pi}{2})} = \frac{0.034 \cdot 3.14 + \sin(0.034 \cdot 3.14)}{4 \cdot \sin(0.034 \cdot \frac{3.14}{2})} = 0.99
$$
\n(2.65)

Koeфіцієнт провідності машини по поздовжній осі:  
\n
$$
\Lambda_{ad} = k_b \cdot k_{ad} \cdot \frac{\Lambda_{\delta d} \cdot \Lambda_{nd}}{\Lambda_{\delta d} + \Lambda_{nd}} = 1,08 \cdot 0,99 \cdot \frac{3,485 \cdot 0.048}{3,485 + 0.048} = 0,0511,
$$
\n(2.66)

де  $k_b = 1,05 - 1,1$  –коефіцієнт форми поля збудження.

Індуктивний опір якоря по поздовжній осі:

$$
x_{ad} = \frac{16}{10^7 \cdot p} \cdot m \cdot f(W \cdot k_{o6})^2 \cdot A_{ad}
$$
 (2.67)

$$
x_{ad} = \frac{16}{10^7 \cdot 6} \cdot 3 \cdot 400 \cdot (72 \cdot 0.96)^2 \cdot 0.0511 = 0.078 \text{ OM.}
$$

Коефіцієнт магнітної провідності полюса в поперечному напрямку:

$$
A_{nq} = \frac{\mu_{\text{IM}} \cdot \tau \cdot l_{\text{M}}}{h_{\text{M}}} = \frac{1,27 \cdot 0.0911 \cdot 0.035}{0.088} = 0.0457, \tag{2.68}
$$

Коефіцієнт магнітної провідності повітряного зазора по поперечній осі:

$$
A_{\delta q} = \frac{(\tau - h_{\rm M}) \cdot l_{\rm M}}{k_{nq} \cdot \delta_{\rm p}} = \frac{(0.0911 - 0.0088) \cdot 0.035}{1.3 \cdot 0.000756} = 0.11
$$
\n(2.69)

де  $k_{nq}$  =1,2-1,4 – коефіцієнт, враховуючий насичення магнітного ланцюга машини по поперечній осі.

Уточняєм коефіцієнт реакції якоря по поперечній осі:

$$
k_{aq} = \frac{(a_p \cdot \pi + \sin(a_p \cdot \pi)) + \frac{2}{3} \cdot \cos(a_p \cdot \frac{\pi}{2})}{4 \cdot \sin(a_p \cdot \frac{\pi}{2})}
$$
  

$$
k_{aq} = \frac{(0.034 \cdot 3.14 + \sin(0.034 \cdot 3.14)) + \frac{2}{3} \cdot \cos(0.034 \cdot \frac{3.14}{2})}{4 \cdot \sin(0.034 \cdot \frac{3.14}{2})} = 4.098
$$
 (2.70)

Коефіцієнт провідності машини по поперечній осі:

$$
A_{aq} = k_b \cdot k_{aq} \cdot \frac{A_{\delta q} \cdot A_{nq}}{A_{\delta q} + A_{nq}} = 1,08 \cdot 4,098 \cdot \frac{0,11 \cdot 0.0457}{0,11 + 0.0457} = 0,142
$$
\n(2.71)

Індуктивний опір якоря по поперечній осі:

$$
x_{aq} = \frac{16}{10^7 \cdot p} \cdot m \cdot f(W \cdot k_{o6})^2 \cdot A_{aq}
$$
\n(2.72)

$$
x_{aq} = \frac{16}{10^7 \cdot 6} \cdot 3 \cdot 400 \cdot (72 \cdot 0.96)^2 \cdot 0.142 = 0.2118
$$
OM.

Повні індуктивні опори обмотки якоря по поздовжній і поперечній осям відповідно:

$$
x_d = x_{ad} \cdot x_{\sigma} = 0.078 \cdot 0.53 = 0.609 \text{ OM.}
$$
 (2.73)

$$
x_q = x_{aq} \cdot x_{\sigma} = 0.218 \cdot 0.53 = 0.749 \text{ OM.}
$$
 (2.74)

Розрахунок провідностей розсіювання ротора колекторного типу.

Провідність розсіювання ротора колекторного типу складається з провідності самого магніта λsм, провідностей розсіювання полюсівλsп. В свою чергу, провідність розсіювання магніта λsм складається з бокових λsмб і торцевих λsмт провідностей розсіювання на один магніт (рисунок 10).

Торцева провідність магніта:

$$
\lambda_{sMT} = k_{\lambda} \cdot \mu_0 \cdot b_M = 0.35 \cdot 4 \cdot \pi \cdot 10^{-7} \cdot 0.096 = 4.21 \cdot 10^{-8} \text{ T}_{\text{H}}, \qquad (2.75)
$$

де  $k_{\lambda} = 0.35$  –відношення провідностей розсіювання магніта до провідності розсіювання еквівалентного електромагніта;

Бокова провідність розсіювання магніта:

$$
\lambda_{sMB} = k_{\lambda} \cdot \mu_0 \cdot \frac{lM}{2} (\mu_{\text{BT}} + 1) = 0.354 \cdot 4 \cdot \pi \cdot 10^{-7} \cdot 0.035 = 1.68 \cdot 10^{-8} \text{ Fm},\tag{2.76}
$$

де  $\mu_{\text{BT}}=1$  –відносна магнітна проникність діамагнітної втулки.

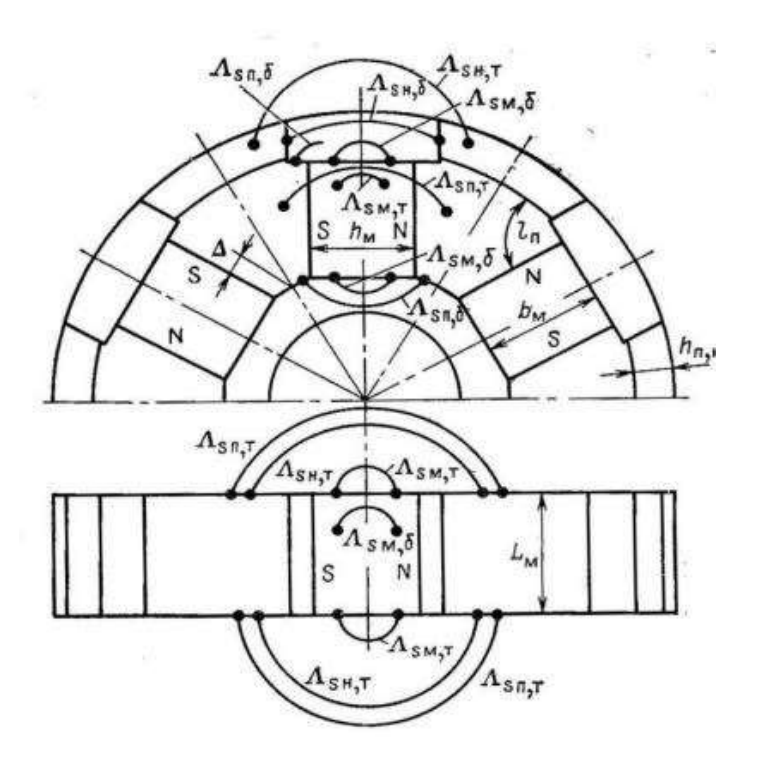

Рисунок 2.2 –До розрахунку провідностей розсіювання в індукторі колекторного типу

Провідність розсіювання магніта:

$$
\lambda_{\rm SM} = 2 \cdot \lambda_{\rm SMT} + 2 \cdot \lambda_{\rm SMB} = 2(4,21 + 1,68) \cdot 10^{-8} = 1,18 \cdot 10^{-7} \text{ FH}. \qquad (2.77)
$$

Провідність розсіювання полюсів  $\lambda_{s\Pi}$  складається з провідності бокового  $\lambda_{\text{SIB}}$  розсіювання полюсів і торцевого  $\lambda_{\text{SIT}}$  розсіювання полюсів.

Мінімальна відстань між двох сусідніх полюсів:

$$
C_p = (1 - a_p) \cdot \tau = (1 - 0.034) \cdot 0.0911 = 0.088 \text{ M}.
$$
 (2.78)

Мінімальна відстань між магнітами вздовж немагнітної втулки:

$$
\Delta = \left(\frac{\tau}{2}\right) - \frac{h_{\rm M}}{2} = \left(\frac{0.0911}{2}\right) - \frac{0.088}{2} = 0.00156 \text{ m}
$$
\n(2.79)

Провідність бокового розсіювання полюсів:

$$
\lambda_{sIB} = 2 \cdot \mu_0 \cdot l \ln \left[ \ln \left( 1 + \frac{\Delta}{l \ln \cdot \cos \left( \frac{\pi}{2p} \right)} \right) + \ln \left( 1 + \frac{C_p - h_M}{l_M} \right) \right]
$$
(2.80)

$$
\lambda_{\text{SIB}} = 8 \cdot \pi \cdot 10^{-7} \cdot 0.035 \cdot \left[ \ln \left( 1 + \frac{0.00156}{0.035 \cdot \cos \left( \frac{3.14}{12} \right)} \right) + \ln(1) \right] = 3.96 \cdot 10^{-9} \text{ FH}
$$

Провідність торцевого розсіювання полюсів:

and the

$$
\lambda_{\text{SIT}} = \frac{2 \cdot \mu_0 \cdot h \mathbf{M}}{\pi^2 \cdot \sin\left(\frac{\pi}{2}\right)} (\gamma_1 \cdot ln \gamma_1 - \gamma_2 \cdot ln \gamma_2 - \gamma_3),\tag{2.81}
$$

де

$$
\gamma_2 = 1 + \left(\frac{0.5 \cdot \pi \cdot \Delta}{h \text{M}}\right) \sin\left(\frac{\pi}{2p}\right)
$$
  
\n
$$
0.5 \cdot 3.14 \cdot 0.00156 \qquad 3.14
$$
  
\n
$$
\gamma_2 = 1 + \left(\frac{0.5 \cdot \pi \cdot \Delta}{h \text{M}}\right) \sin\left(\frac{\pi}{2p}\right) = 1.007
$$
  
\n
$$
\gamma_3 = \left(\frac{\pi \cdot b \text{M}}{h \text{M}}\right) \cdot \sin\left(\frac{\pi}{2p}\right) = \left(\frac{3.14 \cdot 0.095}{0.088}\right) \cdot \sin\left(\frac{3.14}{12}\right) = 0.884
$$
  
\n
$$
\gamma_1 = \gamma_2 + \gamma_3 = 1.007 + 0.884 = 1.89
$$
\n(2.83)

$$
\lambda_{\text{SIT}} = \frac{2 \cdot 4 \cdot \pi \cdot 10^{-7} \cdot 0,088}{3,14^2 \cdot \sin\left(\frac{3,14}{2}\right)} (1,89 \cdot \ln 1,89 - 1,007 \cdot \ln 1,007 - 0,884) = 7 \cdot 10^{-9}
$$

(2.84)

Провідність розсіювання полюсів:

$$
\lambda_{sII} = \lambda_{sIII} + 2\lambda_{sIII} = (3.96 + 2 \cdot 7) \cdot 10^{-9} = 1.8 \cdot 10^{-8} \text{ T}_{\text{H}}.
$$
 (2.85)

Провідність розсіювання ротора:

$$
\lambda_s = \lambda_{s\Pi} + \lambda_{s\M} = 1.8 \times 10^{-8} + 1{,}17 \cdot 10^{-7} = 1{,}358 \cdot 10^{-7} \text{F} \text{H}. \quad (2.86)
$$

МРС, необхідна для проведення потоку черезповітряний зазор:

$$
F_{\delta 0} = 0.8 \cdot B_{\delta} \cdot \delta_{p} \cdot 10^{6} = 0.8 \cdot 0.73 \cdot \delta_{p} \cdot 10^{6} = 441 \text{ A.}
$$
 (2.87)

Підбираємо напруженість поля в зубці і в спинці якоря з таблиці намагнічування для марки листової електричної сталі Е44.

Напруженість поля в зубцях при індукції  $B_{31} = 1.7$  Тл:

$$
H_{\rm a}=13000\frac{\rm A}{\rm M}
$$

Напруженість поля в спинці при індукції  $B_{c1} = 1,3$  Тл:

$$
H_a = 1080 \frac{A}{M}
$$

МРС необхідна для проведенням потоку через зубцеву зону:

$$
F_{30} = h_{\text{m1}} \cdot H_3 = 0.025 \cdot 13000 = 347 \text{ A.}
$$
 (2.88)

Середня довжина силової лінії в спинці якоря:

$$
l_a = \frac{\pi (D + 2h_{\text{m1}} + 2h_k + h_a)}{2p}
$$

$$
l_a = \frac{3,14(0,348 + 2 \cdot 0,026 + 2 \cdot 0,0014 + 0,025)}{12} = 0,112 \text{ M.}
$$
(2.89)

МРС яка затрачується на проведення потоку через спинку якоря:

$$
F_{da} = l_a \cdot H_a = 0,112 \cdot 1080 = 120,65 \text{ A.}
$$
 (2.90)

Сумарна МРС на пару полюсів, необхідна для проведення потоку через магнітний ланцюг якоря:

$$
F_{10} = 2F_{\delta 0} + 2F_{30} + F_{a0} = 2 \cdot 472 + 2 \cdot 347 + 120,65 = 1797 \text{ A.} \quad (2.91)
$$

Особливістю розрахунку ротора колекторного типу є намагнічування магніту у тангенціальному напрямку. Магнітний потік повітряному зазорі створюється двома магнітами, тому магнітний розрахунок зручніше вести на один магніт[5]

Потік розсіювання між двома половинками полюсів:

$$
\Phi_{\text{SII}} = F_{10} \cdot 3 \cdot \lambda_{\text{SII}} = 1797 \cdot 3 \cdot 1.8 \cdot 10^{-8} = 9{,}19 \cdot 10^{-5} \text{ B6}. \quad (2.92)
$$

Площа поперечного перерізу магнітного потока півполюса:

$$
S_{\Pi} = \frac{l \cdot [b_{\rm M} + 0.5 \cdot (\tau - h_{\rm M})]}{2}
$$
(2.93)  

$$
S_{\Pi} = \frac{0.034 \cdot [0.095 + 0.5 \cdot (0.0911 - 0.088)]}{2} = 1.68 \cdot 10^{-3} \, \rm M^2.
$$

Індукція в полюсному накінечнику:

$$
B_{\Pi} = \frac{0.5 \cdot \Phi_{\delta 0} + \Phi_{s\Pi}}{S_{\Pi}} = \frac{0.5 \cdot 0.0022 + 9.72 \cdot 10^{-5}}{1.68 \cdot 10^{-3}} = 0.703 \text{ T.}
$$
\n(2.94)

Напруженість півполюса:

$$
H_{\Pi} = 208 \frac{\text{A}}{\text{M}}.
$$

Середня довжина силової лінії на півполюсі:

$$
l_n = \sqrt{\left(\frac{h_n}{2}\right)^2 + \left(\frac{b_p}{2}\right)^2} = \sqrt{\left(\frac{0.088}{2}\right)^2 + \left(\frac{0.0911 - 0.088}{2}\right)^2} = 0.044 \text{ M}.
$$
\n(2.95)

МРС яка затрачується на проведення магнітного потоку по полюсу:

$$
F_{\Pi} = l_n \cdot H_{\Pi} = 0.044 \cdot 208 = 9.16 \text{ A.}
$$
\n(2.96)

Індукція в стику магніта з полюсом:

$$
B_{\delta cTM} = \frac{0.5 \cdot \Phi_{\delta 0} + \Phi_{sII}}{S_M} = \frac{0.5 \cdot 0.0022 + 9.72 \cdot 10^{-5}}{3.32 \cdot 10^{-3}} = 0.36 \text{ T.}
$$
\n(2.97)

 $_{\text{Me}} S_M = b_M \cdot l = 3.32 \cdot 10^{-3}$ 

МРС стика полюса з магнітом:

$$
F_{\delta\text{cTM}} = 0.8 \text{B}_{\delta\text{cTM}} \cdot \delta_{\text{cr}} \cdot 10^6 = 0.8 \cdot 0.36 \cdot 50 = 14,290 \text{ A.}
$$
\n(2.98)

де  $\delta_{cr} = 5 \cdot 10^{-5}$ м –розрахунковий розмір стику.

Потік розсіювання магніта:

$$
\Phi_{sM} = (F_{10} + 2F_{\pi} + 2F_{\delta cTM}) \cdot \lambda_{sM}
$$
  

$$
\Phi_{sM} = (1797 + 2 \cdot 9,16 + 2 \cdot 14,290) \cdot 1,15 \cdot 10^{-7} = 2,05 \cdot 10^{-4} \text{ B6.}
$$
  
(2.99)

Магнітний потік и МРС магніта при XX:  
\n
$$
\Phi_{M0} = 0.5 \cdot \Phi_{\delta 0} + \Phi_{s\Pi} + \Phi_{sM}
$$
\n
$$
\Phi_{M0} = 0.5 \cdot 0.0022 + 9.19 \cdot 10^{-5} + 2.05 \cdot 10^{-6} = 1.39 \cdot 10^{-3} B6.
$$
\n(2.100)

$$
F_{\text{M0}} = F_{10} + 2F_{\text{n}} + 2F_{\delta\text{cTM}}
$$
  

$$
F_{\text{M0}} = 1797 + 2 \cdot 9,16 + 2 \cdot 14,290 = 1,74 \cdot 10^3 \text{ A.}
$$
 (2.101)

Коефіцієнт розсіювання магніта:

$$
\sigma_0 = \frac{2\Phi_{\text{M0}}}{\Phi_{\delta 0}} = \frac{2 \cdot 1.39 \cdot 10^{-3}}{0.0022} = 1.27
$$
\n(2.102)

## **2.6. Характеристики короткого замикання**

Характеристика КЗ являє собою залежність потоку в магнітній системі  $\Phi_{\kappa}$ від МРС F<sup>k</sup> при КЗ якоря [8].

Задаємся розрахунковим поздовжнім струмомКЗ:

$$
I_{\text{dwp}} = (2 - 4)I_{\text{H}\phi} = 4 \cdot 91{,}76 = 367 \text{ A}.
$$
 (2.103)

Розрахунковий опір поздовжнього струму КЗ:

$$
X_s = x_\sigma + \frac{r_a^2}{X_q} = 0.53 + \frac{0.035^2}{0.749} = 0.53
$$
OM. (2.104)

ЕРС при КЗ:

$$
E_{dk} = I_{d_{kp}} \cdot X_s = 367 \cdot 0,53 = 195,48 \text{ B.}
$$
 (2.105)

Магнітний потік КЗ в якорі:

$$
\Phi_{dk} = \frac{(\Phi_{\delta 0} E_{dk})}{E_0} = \frac{(0.0022 \cdot 195.5)}{269} = 1.6 \cdot 10^{-3} \text{B6.}
$$
\n(2.106)

МРС реакції якоря:

$$
F_a = \frac{\sqrt{2}}{\pi} \cdot \frac{m \cdot W \cdot ko}{p} \cdot I_{\text{H}\phi} \cdot ka,\tag{2.107}
$$

де  $ka = 1,11$  -відношення основної хвилі потоку реакції якоря до повного потоку реакції якоря.

$$
F_a = \frac{\sqrt{2}}{3.14} \cdot \frac{3 \cdot 72 \cdot 0.96}{6} \cdot 91.76 \cdot 1.1 = 1569.9 \text{ A.}
$$
 (2.108)

МРС подовжньої реакції якоря при КЗ (на один полюс):

$$
F_{ak} = \frac{F_a \cdot I_{dwp}}{I_{H\phi}} = \frac{1569.9 \cdot 366.95}{91.76} = 6279.6 \text{ A.}
$$
 (2.109)

Магнітна напруга ланцюга якоря при КЗ:

$$
F_{1k} = \frac{F_{10} \cdot E_{dk}}{E_0} = \frac{1698 \cdot 195,5}{243} = 1234 \text{ A.}
$$
\n(2.110)

Потік диференціального розсіювання при КЗ:

$$
\Phi_{sA} = \frac{\Phi_{\delta 0} \cdot F_{ak}}{F_{10}} \left( 1 - \frac{1}{ka \cdot k_{\Phi B}} \right)
$$
  

$$
\Phi_{sA} = \frac{0.0022 \cdot 6279}{1698} \left( 1 - \frac{1}{1.11 \cdot 0.95} \right) = 3.488 \cdot 10^{-4} \text{ B6.}
$$
 (2.111)

МРС полюса:

$$
\Phi_{s\Pi k} = (F_{10} + 2F_{ak} + 2F_{\Pi})\lambda_{s\Pi} \tag{2.112}
$$

 $\Phi_{\text{SIR}} = (1698 + 2 \cdot 6279 + 2 \cdot 9,16) \cdot 1.8 \cdot 10^{-8} = 2,57 \cdot 10^{-4} \text{ B6}.$ 

$$
B_{\Pi k} = \frac{0.5 \cdot \Phi_{dk} + \Phi_{s \Pi k}}{S_{\Pi}} = \frac{0.5 \cdot 1.6 \cdot 10^{-3} + 2.57 \cdot 10^{-4}}{1.69 \cdot 10^{-3}} = 0.62 \text{ T.}
$$
  

$$
H_{\Pi k} = 190 \frac{A}{M}.
$$
  

$$
F_{\Pi k} = H_{\Pi k} \cdot l \Pi = 190 \cdot 0.044 = 8,36A
$$
 (2.113)

МРС стика полюса з магнітом при КЗ:

$$
B_{\delta\text{crMK}} = \frac{0.5 \cdot \Phi_{dk} + \Phi_{s\text{II}k}}{S_{\text{M}}} = \frac{0.5 \cdot 1.59 \cdot 10^{-3} + 2.57 \cdot 10^{-4}}{3.32 \cdot 10^{-3}} = 0.32 \text{ T} \pi.
$$

$$
F_{\delta\text{crMK}} = 0.8 \cdot B_{\delta\text{crMK}} \cdot \delta_{\text{crM}} \cdot 10^6 = 0.8 \cdot 0.32 \cdot 50 = 12.67 \text{ A.}
$$
 (2.114)

Потік розсіювання магніта:

$$
\Phi_{sMk} = (F_{1k} + 2F_{ak} + 2F_{nk})\lambda_{sM}
$$
\n(2.115)

 $\Phi_{sMk} = (1234 + 2 \cdot 6279 + 2 \cdot 8,36) \cdot 1.177 \cdot 10^{-7} = 1,63 \cdot 10^{-3}$  B6.

Розрахунковий потік розсіювання ротора при КЗ:

$$
\Phi_{sk} = \Phi_{s\Pi k} + \Phi_{s\Pi k} = 2{,}57 \cdot 10^{-4} + 1{,}63 \cdot 10^{-3} = 1{,}88 \cdot 10^{-3} \text{ B6}. \quad (2.116)
$$

Потік магніта при КЗ:

$$
\Phi_{\rm m} = \Phi_{\rm d} + \Phi_{\rm s} + \Phi_{\rm s} \tag{2.117}
$$

$$
\Phi_{\text{M}k} = 1,6 \cdot 10^{-3} + 3,488 \cdot 10^{-4} + 1,88 \cdot 10^{-3} = 3,82 \text{ B6}.
$$

МРС магніта при КЗ:

 $F_{\text{M}k} = F_{1k} + 2F_{ak} + 2F_{nk} = 1234 + 2 \cdot 6279 + 2 \cdot 8,36 = 1,38 \cdot 10^4 \text{ A}.(2.118)$ 

# **2.7. Побудова діаграми магніта і вольтамперної характеристики синхронного двигуна**

З даних, отриманих під час розрахунку магнітного ланцюга СДПМ будуємо робочу діаграму магніту.

При побудові діаграми магніту з рідкісноземельних металів враховуємо, що крива розмагнічування збігається з прямою брамою і має лінійну форму. Крива розмагнічування будується за двома точками – залишковим потоком та коерцитивною МРС.

Для індуктора колекторного типу:

$$
\Phi_{\rm r} = 2 \cdot B_{\rm r} \cdot b_{\rm m} \cdot l = 2 \cdot 0.75 \cdot 0.095 \cdot 0.035 = 4.99 \cdot 10^{-3} \text{B6}. \tag{2.119}
$$

$$
F_c = H_c \cdot h_M = 96000 \cdot 0,088 = 8448 \text{ A}.
$$
 (2.120)

Дані для побудування діаграми:

$$
\Phi_{\rm MO} = 1.39 \cdot 10^{-3} B6.
$$
  

$$
F_{\rm MO} = 1,74 \cdot 10^{3} A.
$$

$$
\Phi_{sk} = 1{,}89 \cdot 10^{-3} \text{ B6}.
$$

$$
F_{\rm Mk} = 1{,}38 \cdot 10^4 \text{ A}.
$$

Діаграма магніта зображена на рисунку 2.3.

Користуючись діаграмою магніта можна для будь-якогорежима роботи СДПМ знайти магнітний потік в повітряному зазорі з продовжньою складовою реакцією якоря.

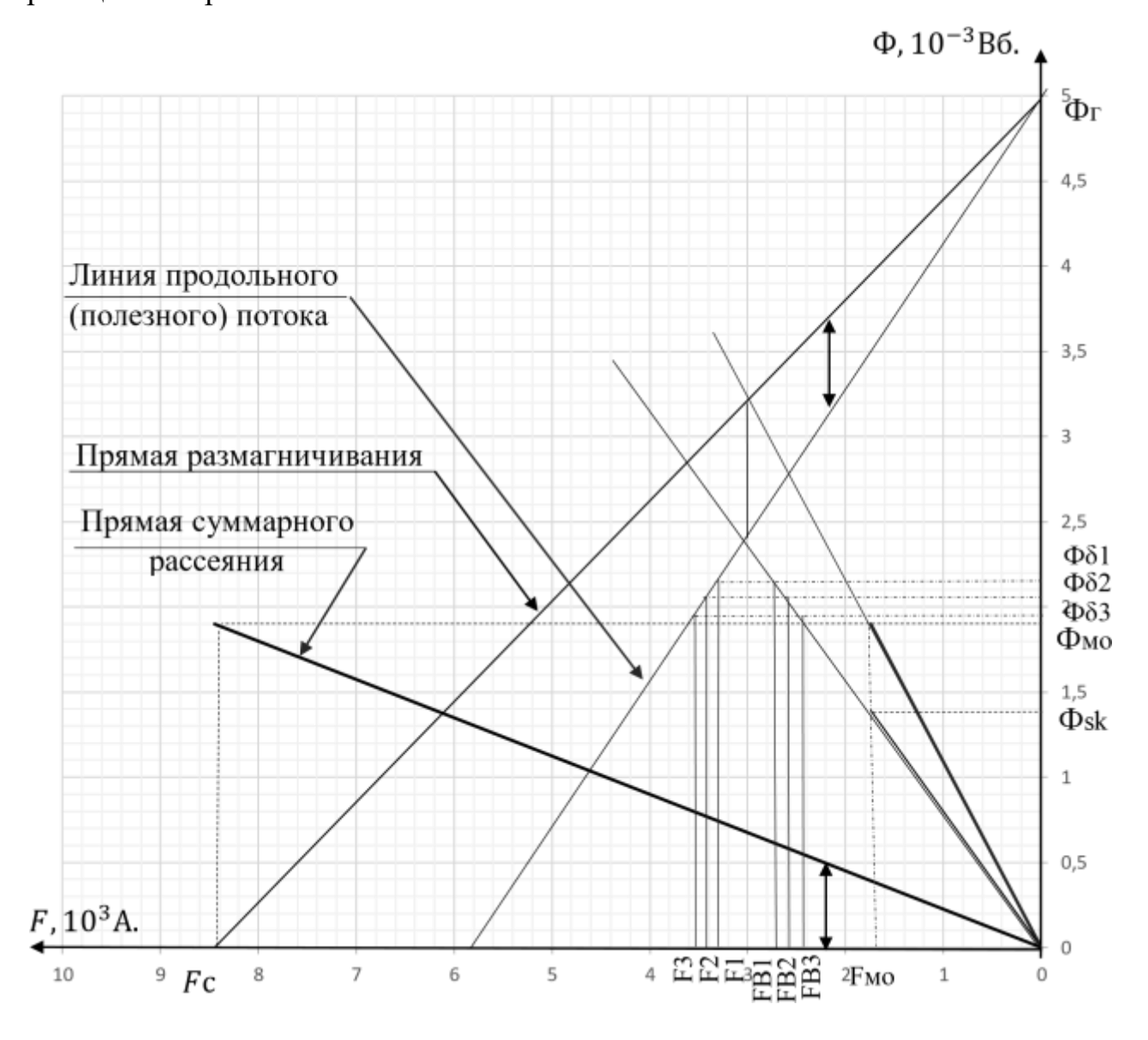

Рисунок 2.3 – Робоча діаграма магніта

Задамося декількома робочими точками на зазначеній прямій і визначимо відповідні цим режимам значення струму навантаження і напруги двигуна. Наприклад, у першій точці відповідає значення потоку в повітряному зазорі Фδ1 і деяке значення МРС F1, що витрачається на проведення цього потоку по магнітному ланцюгу двигуна і подолання поздовжньої поздовжньої складової реакції якоря Fad

Знаходим дані, необхідні для побудування зовнішньої характеристики (рисунок  $2.4$ :

$$
\Phi_{\delta 1} = 2,15 \cdot 10^{-3}; F_1 = 3,3 \cdot 10^3 \text{ A}; F_{B1} = 2,74 \cdot 10^3 \text{ A}; F_{ad1} = 820 \text{ A}.
$$
  
\n
$$
\Phi_{\delta 2} = 2,15 \cdot 10^{-3}; F_2 = 3,3 \cdot 10^3 \text{ A}; F_{B2} = 2,74 \cdot 10^3 \text{ A}; F_{ad2} = 560 \text{ A}.
$$
  
\n
$$
\Phi_{\delta 3} = 1,95 \cdot 10^{-3}; F_3 = 3,46 \cdot 10^3 \text{ A}; F_{B3} = 2,42 \cdot 10^3 \text{ A}; F_{ad3} = 1,04 \cdot 10^3 \text{ A}.
$$

Розрахунок ЕРС навантаженого двигуна для трьох точок:

$$
E_0 = 268 \text{ B.}
$$
  
\n
$$
Ei = 4,44 \cdot k \cdot 66 \cdot f \cdot W \cdot \Phi_{\delta}
$$
  
\n
$$
E_1 = 4,44 \cdot 0,96 \cdot 400 \cdot 2 \cdot 72 \cdot 2,15 \cdot 10^{-3} = 263,92 \text{ B.}
$$
  
\n
$$
E_2 = 4,44 \cdot 0,96 \cdot 400 \cdot 2 \cdot 72 \cdot 2,05 \cdot 10^{-3} = 251,65 \text{ B.}
$$
  
\n
$$
E_3 = 4,44 \cdot 0,96 \cdot 400 \cdot 2 \cdot 72 \cdot 1,95 \cdot 10^{-3} = 239,376 \text{ B.}
$$

Величина струму при навантаженні:

$$
I = \frac{F_{ad}}{S_1 \cdot \sin(\psi)},
$$
  
\n
$$
I = \frac{F_{ad}}{S_1 \cdot \sin(\psi)},
$$
  
\n
$$
S_1 = 0.9 \cdot m \cdot k_{o6} \cdot \frac{w}{p} \cdot k_{ad} = 0.9 \cdot 3 \cdot 0.96 \cdot \frac{72}{6} \cdot 1 = 31,089
$$
 (2.122)

Поправочні коефіцієнти:

$$
q_{i} = \frac{X_{q} - r_{a} \cdot tg(\varphi)}{\left(S_{1} \cdot \frac{E i}{F_{adi}}\right) - x_{\sigma} + r_{a} \cdot tg(\varphi)}
$$
\n
$$
q_{1} = \frac{0.74 - 0.035 \cdot 0.95}{\left(31.09 \cdot \frac{263.92}{560}\right) - 0.53 + 0.035 \cdot 0.95} = 0.0505,
$$
\n
$$
q_{2} = \frac{0.74 - 0.035 \cdot 0.95}{\left(31.09 \cdot \frac{251.65}{820}\right) - 0.53 + 0.035 \cdot 0.95} = 0.0791
$$
\n
$$
q_{3} = \frac{0.74 - 0.035 \cdot 0.95}{\left(31.09 \cdot \frac{239.376}{1.04 \cdot 10^{3}}\right) - 0.53 + 0.035 \cdot 0.95} = 0.107.
$$
\n(2.123)

Фазний кут між струмом і ЕРС:

$$
\psi = \arctg\left(\frac{tg\varphi \cdot (1+q)}{2}\right) + \sqrt{\frac{tg\varphi^2 \cdot (1+q)^2}{4} + q},\tag{2.124}
$$

$$
\psi 10 = \arctg \left[ \left( \frac{0.95 \cdot (1 + 0.05)}{2} \right) + \sqrt{\frac{0.95^2 \cdot 2 \cdot (1 + 0.05)^2}{4} + 0.05} \right] = 0.80^\circ,
$$
  

$$
\psi 20 = \arctg \left[ \left( \frac{0.95 \cdot (1 + 0.079)}{2} \right) + \sqrt{\frac{0.95^2 \cdot 2 \cdot (1 + 0.079)^2}{4} + 0.079} \right] = 0.83^\circ
$$
  

$$
\psi 30 = \arctg \left[ \left( \frac{0.95 \cdot (1 + 0.107)}{2} \right) + \sqrt{\frac{0.95^2 \cdot 2 \cdot (1 + 0.107)^2}{4} + 0.107} \right] = 0.86^\circ.
$$

Дані для визначення точки зовнішньої характеристики в режимі КЗ:

$$
F_{ad} = 0.5 \cdot F_c = 0.5 \cdot 8448 = 4224 \text{ A},\tag{2.125}
$$

$$
\psi = \arctg\left(\frac{x_q}{r_a}\right) = \arctg\left(\frac{0.749}{0.35}\right) = 1.52^\circ. \tag{2.126}
$$

Струми зовнішньої характеристики:

$$
I2 = \frac{560}{31 \cdot \sin(0,80)} = 24,910 \text{A},
$$
  
\n
$$
I1 = \frac{820}{31 \cdot \sin(0,83)} = 35,678 \text{A},
$$
  
\n
$$
I3 = \frac{1,04 \cdot 10^3}{31 \cdot \sin(0,86)} = 44,390 \text{A},
$$
  
\n
$$
I3 = \frac{4,224 \cdot 10^3}{31 \cdot \sin(1,52)} = 136,019 \text{A}
$$

Фазні напруги для точок зовнішньої характеристики:

$$
U = \frac{E - I(x_{\sigma} \cdot \sin(\psi) + r_a \cos(\psi))}{\cos(\psi - \varphi)},
$$
  
\n
$$
U1 = \frac{263.93 - 24.91 \cdot (0.53 \cdot \sin(0.80) + 0.35 \cos(0.80))}{\cos(0.80 - 0.76)} = 254.048 \text{ B},
$$
  
\n
$$
U2 = \frac{251.65 - 35.67 \cdot (0.53 \cdot \sin(0.83) + 0.35 \cos(0.83))}{\cos(0.83 - 0.76)} = 254.048 \text{ B},
$$
  
\n
$$
U3 = \frac{239.37 - 44.39 \cdot (0.53 \cdot \sin(0.86) + 0.35 \cos(0.86))}{\cos(0.86 - 0.76)} = 221.545 \text{ B}.
$$

(2.127)

По отриманих даних будуємо зовнішню характеристику (рисунок 2.4).

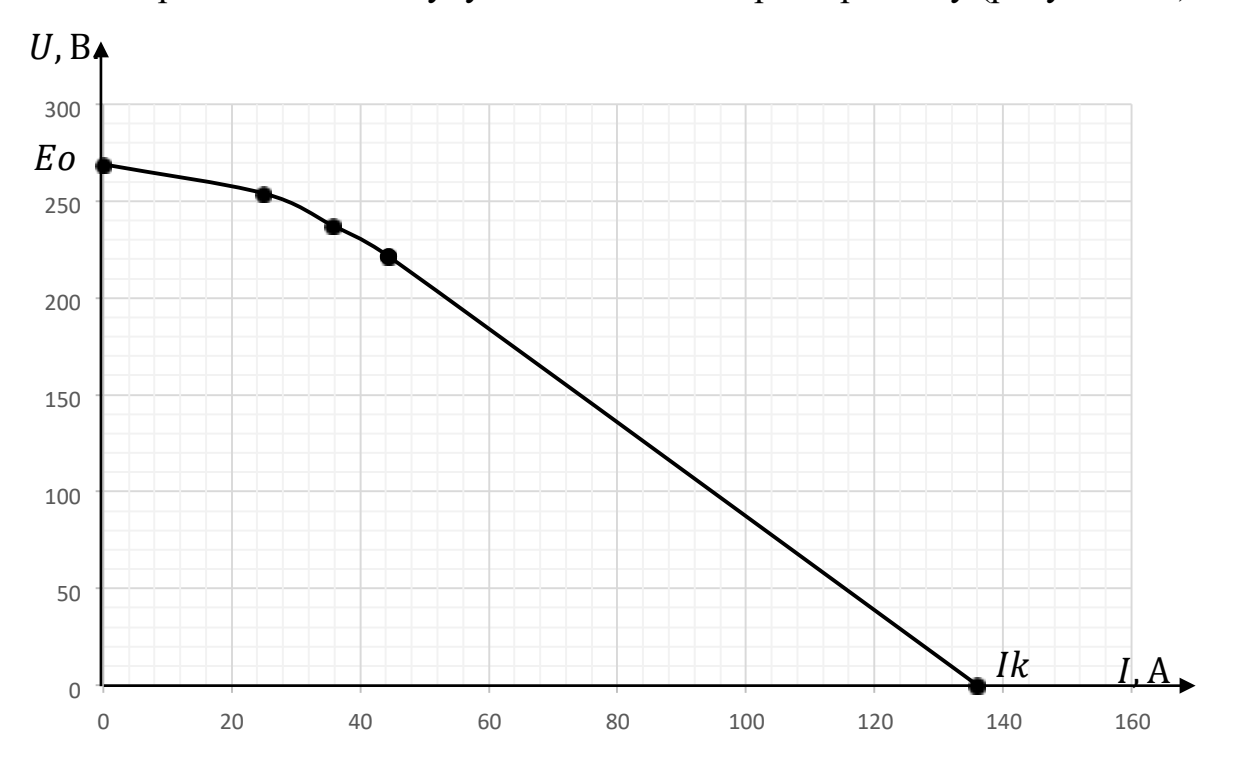

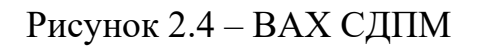

### **2.8.Визначення маси, втрат і ККД двигуна**

Маса міді обмотки якоря:

$$
M_{oa} = m \cdot W \cdot l_{cp} \cdot c \cdot S_{np} \cdot \gamma_{M} \tag{2.128}
$$

 $\gamma_{\text{M}_{\text{A}}} = 8,3.10^3 \frac{\text{kr}}{\text{m}^3}$  –щільність міді.

$$
M_{oa} = 3 \cdot 72 \cdot 0,32 \cdot 3 \cdot 2,06 \cdot 10^{-6} \cdot 8,3 \cdot 10^{3} = 3,59 \text{ K}.
$$

Маса зубців якоря:

$$
M_{z} = \left[\frac{\pi}{4}[(D1 + 2h_{\rm n})^{2} - D1^{2}] - z_{1} \cdot b_{1} \cdot h_{\rm n}\right] \cdot l \cdot k_{c} \cdot \gamma_{\rm cr,}
$$
\n(2.129)

 $\gamma_{cr} = 7.8 \cdot 10^3 \frac{\text{kr}}{\text{m}^3}$  –щільність сталі.  $M_z = \left[\frac{3.14}{4}[(0.35 + 2 \cdot 0.03)^2 - 0.35^2] - 72 \cdot 0.01 \cdot 0.03\right] \cdot 0.034 \cdot 0.96 \cdot 7.8 \cdot 10^3 = 3.05 \text{ kT}$ 

Маса спинки якоря:

$$
M_a = \pi (D1 + 2h_{\rm H} + h_a)h_a \cdot l \cdot k_c \cdot \gamma_{c_{\rm T},}
$$
 (2.130)

 $M_a = 3,14(0,35 + 2 \cdot 0,03 + 0,025)0,025 \cdot 0,034 \cdot 0,96 \cdot 7.8 \cdot 10^3 = 8,813$  kg.

Маса активних матеріалів статора:

$$
M_1 = M_a + M_z + M_{oa} = 8,813 + 3,05 + 3,59 = 15,45
$$
 kT. (2.131)

Маса постійних магнітів:

 $M_{\text{IM}} = 2p \cdot b_{\text{M}} \cdot h_{\text{M}} \cdot l \cdot \gamma_{\text{IM}} = 12 \cdot 0,095 \cdot 0,088 \cdot 0,034 \cdot 7,5 \cdot 10^3 = 26,3 \text{ KJ}$ , (2.132)  $\gamma_{\text{tau}} = 7.5 \cdot 10^{3} \frac{\text{kr}}{\text{m}^{3}} - \text{min}$ ність магніта.

Маса полюсів:  $\pi$ 

$$
M_{\rm n} = \frac{\pi}{4} \left[ (D1 + 2\delta)^2 - (D1 - 2\delta - 2b_{\rm M})^2 - 2p \cdot h_{\rm M} \cdot b_{\rm M} \right] \cdot l \cdot \gamma_{\rm cr},
$$
\n(2.133)  
\n
$$
M_{\rm n} = \frac{3.14}{4} \left[ (0.348 + 1.2 \cdot 10^{-4})^2 - (0.348 - 1.2 \cdot 10^{-4} - 2)^2 - 12 \cdot 0.095 \cdot 0.088 \right] \cdot 0.034 \cdot 7.8 \cdot 10^3 = 1.048 \text{ kT}.
$$

Маса активних матеріалів ротора:

$$
M_2 = M_{\rm H} + M_{\rm HM} = 1,048 + 26,3 = 27,376 \text{ K} \tag{2.134}
$$

Маса активних матеріалів двигуна:

$$
M_{a_M} = M_1 + M_2 = 15,45 + 27,376 = 42,835 \text{ kr.}
$$
 (2.135)

Повна маса двигуна:

$$
M_{\sigma} = K_{\text{KOH}} \cdot M_{\text{cm}} = 1,5 \cdot 42,835 = 64,25 \text{ KJ}. \tag{2.136}
$$

Втрати ККД двигуна визначається для номінального режима його роботи.

Втрати в міді обмотки якоря:

$$
P_{\rm M} = m \cdot I^2 \cdot r_a = 3 \cdot 92^2 \cdot 0,035 = 895 \text{ Br.}
$$
 (2.137)

Втрати в сталі ярма якоря:

$$
P_a = p_o \cdot k_{ra} \cdot B_a^2 \cdot \left(\frac{f}{50}\right)^{0.2} \cdot M_a
$$
  

$$
P_a = 10.5 \cdot 1.5 \cdot 1.3^2 \cdot \left(\frac{400}{50}\right)^{0.2} \cdot 8.81 = 355 \text{ Br.}
$$
 (2.138)

де  $p_{\rm o} = 10.5 \frac{\rm Br}{\rm gr.}$ . –питомі втрати в сталі при 400 Гц;  $k_{ra}$  = 1,5 –технологічний коефіцієнт для спинки якоря,втраховуючий збільшення втрат.

Втрати в сталі зубців якоря:

$$
P_z = p_o \cdot k_{rz} \cdot B_{z1}^2 \cdot \left(\frac{f}{50}\right)^{0.2} \cdot M_z
$$
 (2.139)

де  $k_{ra}$  = 2 –технологічний коефіцієнт для зубця якоря, враховуючий збільшення втрат.

$$
P_{z} = 10.5 \cdot 2 \cdot 1.7^{2} \cdot \left(\frac{400}{50}\right)^{0.2} \cdot 3.04 = 280 \text{ Br}.
$$

Втрати в сталі:

$$
P_{\rm cr} = P_a + P_z = 355 + 280 = 636 \,\text{Br}.\tag{2.140}
$$

Механічні втрати:

$$
P_{\text{Mex}} = 0.02 \cdot P \cdot \cos \varphi = 0.02 \cdot 39388 \cdot 0.72 = 571 \text{ Br.}
$$
 (2.141)

Додаткові втрати, зумовлені вищими гармоніками магнітного поля, вихровими струмами від полів розсіювання та іншими причинами, визначаємо за співвідношенням:

$$
P_{\mu} = 0.01 \cdot P \cdot \cos \varphi = 0.01 \cdot 39388 \cdot 0.72 = 285 \text{ Br.}
$$
 (2.142)

Сумарні втрати:

$$
\sum P = P_{\rm M} + P_{\rm a} + P_{\rm z} + P_{\rm Mex} + P_{\rm A}
$$
\n
$$
\sum P = 895 + 355 + 280 + 571 + 285 = 3023 \text{ Br.}
$$
\n(2.143)

Коефіцієнт корисної дії двигуна:

$$
\eta = \frac{P \cdot \cos \varphi}{P \cdot \cos \varphi + \sum P} \cdot 100\% = \frac{39388 \cdot 0.72}{39388 \cdot 0.72 + 3023} \cdot 100\% = 90\%
$$
\n(2.144)

## **2.9. Тепловий і вентиляційний розрахунок**

Для того, щоб дати попередню оцінку для теплового режиму СДПМ, проведемо тепловий розрахунок, заснований на спрощеному уявленні про характер теплових зв'язків між елементами електричної машини. Тепловий розрахунок проведемо тільки для статора. Передбачається, що обмотка може бути нагріта до допустимої для прийнятого класу ізоляції температури.[7]

Електричні втрати в обмотці статора в пазовій частині:

$$
P'_{\rm 9H} = k_{\rm p} \cdot P_{\rm M} \cdot \frac{2 \cdot l}{l_{\rm cp}} = 1.15 \cdot 895 \cdot \frac{2 \cdot 0.034}{0.32} = 220 \text{ Br.}
$$
\n(2.145)

де  $k_p = 1,15$  – коефіцієнт збільшення втрат.

Електричні втрати в обмотці статора в лобовій частині:

$$
P'_{3n} = k_{\rm p} \cdot P_{\rm M} \cdot \frac{2 \cdot l_{\rm T}}{l_{\rm cp}} = 1.15 \cdot 895 \cdot \frac{2 \cdot 0.127}{0.32} = 809 \,\text{Br}.\tag{2.146}
$$

Перевищення температури внутрішньої поверхні сердечника статора над температурою повітря всередині машини :

$$
\Delta\theta_{\text{nos}} = K \cdot \frac{P_{3\pi}^{\prime} + P_{\text{cr}}}{\pi \cdot D \cdot l \cdot a1} = 0,16 \cdot \frac{809 + 636}{3,14 \cdot 0,348 \cdot 0,034 \cdot 60} = 60 \text{ °C}
$$
\n(2.147)

де  $K = 0.16$  – коефіцієнт, враховуючий, що частина втрат в сердечнику статора і в пазовій частині обмотки передається через станину в наколишнє середовище;  $a1 = 60 \frac{B_T}{M^2 \cdot {}^{\circ}C}$ - коефіцієнт тепловіддачі з поверхні сердечника статора.

Розрахунковий периметр поперечного перерізу паза статора:

$$
\Pi_{\pi} = 2 \cdot h_{\pi} + b_1 + b_2 = 2 \cdot 0,026 + 0,01 + 0.008 = 0,071 \text{ M}. \quad (2.148)
$$

Перепад температури в ізоляції пазової частини обмотки статора:

$$
\Delta\theta_{\text{M3}.\text{II}} = \frac{P_{\text{3}1}'}{z \mathbf{1} \cdot \Pi_{\text{II}} \cdot l} \cdot \left(\frac{b_u}{\lambda_{\text{3}KB}} + \frac{b_1 + b_2}{16 \cdot \lambda_{\text{3}KB'}}\right) \tag{2.149}
$$

 $\lambda_{\text{R}} = 0.16 \frac{\text{Br}}{\text{m}^{2.0} \text{C}}$  середня еквівалентна теплопровідність ізоляції;  $\lambda'_{\text{5KB}} = 1.3 \frac{\text{Br}}{\text{m}^{2.0} \text{C}}$ - середнє значення коефіцієнтатеплопровідності внутрішньої

ізоляції котушок всипної обмотки з емальованих провідників з урахуванням нещільності прилягання провідниківодин до одного.

$$
\Delta\theta_{\text{H3-II}} = \frac{220}{72 \cdot 0.071 \cdot 0.034} \cdot \left(\frac{0.1 \cdot 10^{-3}}{0.16} + \frac{0.01 + 0.008}{16 \cdot 1.3}\right) = 1.85 \text{ °C}
$$

Перепад температури по товщині ізоляції лобових частин:

$$
\Delta\theta_{\text{H3},\pi} = \frac{P'_{\text{3}\pi}}{2 \cdot z \cdot 1 \cdot \Pi_{\pi} \cdot l\pi} \cdot \left(\frac{b_{\text{H3},\pi}}{\lambda_{\text{3KB}}} + \frac{h_{\pi}}{12 \cdot \lambda_{\text{3KB}}}\right)
$$

$$
\Delta\theta_{\text{H3},\pi} = \frac{809}{2 \cdot 72 \cdot 0.071 \cdot 0.127} \cdot \left(\frac{0.006 \cdot 10^{-3}}{0.16} + \frac{0.026}{12 \cdot 1.3}\right) = 1.28 \text{ °C.}
$$
(2.150)

Перевищення температури зовнішньої поверхні ізоляції лобових частин обмотки нам температурою повітря всередині машини:

$$
\Delta\theta_{\text{noB.,}\pi} = \frac{K \cdot P'_{3\pi}}{2\pi \cdot D \cdot l\pi \cdot a1} = \frac{0,16 \cdot 809}{12 \cdot 0,348 \cdot 0,127 \cdot 60} = 4,049 \text{ °C.}
$$
\n(2.151)

Середнє перевищення температури обмотки статора над температурою повітря всередині машини:

$$
\Delta\theta_1' = \frac{(\Delta\theta_{\text{nos}} + \Delta\theta_{\text{hs,n}})2l}{l_{\text{cp}}} + \frac{(\Delta\theta_{\text{hs,n}} + \Delta\theta_{\text{nos,n}})2l\pi}{l_{\text{cp}}}
$$
(2.152)

$$
\Delta\theta_1' = \frac{(60 + 1.85)2 \cdot 0.034}{0.324} + \frac{(1.28 + 4.049)2 \cdot 0.127}{0.324} = 29.96 \text{ °C}
$$

Еквівалентна поверхня охолодження корпуса:

$$
S_{\text{kop}} = (\pi \cdot D_a + 8 \cdot \Pi_p) \cdot (l + 2l\pi) \tag{2.153}
$$

де  $\Pi_p = 0,32$  м –умовний периметр поперечного перерізу ребер станини.  $S_{\text{kop}}$  = (3,14 ⋅ 0,504 + 8 ⋅ 0,32) ⋅ (0,034 + 2 ⋅ 0,127) = 1,15 м<sup>2</sup> Сума втрат,

які відводяться в повітря всередині двигуна:

$$
\sum P_{\rm B}^{\prime} = (\sum P + (kp - 1)P_{\rm M}) - (1 - K) \cdot (P_{\rm 9II}^{\prime} + P_{\rm cr}) - 0.9P_{\rm Mex}
$$
 (2.154)  

$$
\sum P_{\rm B}^{\prime} = 3023 + (1.15 - 1) \cdot 895 - (1 - 0.16) \cdot (220 + 636) - 0.9 \cdot 571 = 1220 \text{ Br.}
$$

Перевищення температури повітря всередині машини над

температуроюнавколишнього середовища:

$$
\Delta \theta_{\rm B} = \frac{\sum P_{\rm B}'}{S_{\rm kop} \cdot a \, \rm B} = \frac{1220}{1,2 \cdot 9} = 117 \, \text{°C}.
$$
\n(2.155)

де  $a$ в = 9 – коефіцієнт підігріву повітря.

Середнє перевищення температури обмотки статора над температурою навколишнього середовища:

$$
\Delta\theta = \Delta\theta_1' + \Delta\theta_B = 29.96 + 117 = 134 \,^{\circ}\text{C}.
$$
 (2.156)

Отримане значення перевищення температури нижче за допустиме перевищення температури для прийнятого класу ізоляції F (155℃).

Коефіцієнт, що враховує зміну умов охолодження по довжині поверхні корпусу, що обдувається зовнішнім вентилятором

$$
k_{\rm r} = m \cdot \sqrt{\frac{n1}{100} \cdot D_{a1}} = 1.8 \cdot \sqrt{\frac{4000}{100} \cdot 0.452} = 7.63
$$
\n(2.157)

де  $m = 1,8$  – коефіцієнт для двигуна з $2p = 12$ .

Неодхідні для охолодження витрати повітря:

$$
Q_{\rm B} = \frac{k_{\rm T} \cdot \Sigma P_{\rm B}'}{1100 \cdot \Delta \theta_{\rm B}} = \frac{7,63 \cdot 1220}{1100 \cdot 117} = 0.024 \frac{\rm M^3}{c}.
$$
 (2.158)

Витрати повітря , які забезпечуються зовнішнім вентилятором:

$$
Q'_{\rm B} = 0.16 \cdot D_{a1}^3 \cdot \frac{n1}{100} = 0.16 \cdot 0.452^3 \cdot \frac{4000}{100} = 2.26 \frac{\text{m}^3}{c}. \tag{2.159}
$$

$$
Q_{\scriptscriptstyle \rm B}^\prime > Q_{\scriptscriptstyle \rm B}
$$

Неодхідна умова дляохолодження машин виконана.

Нагрів частин двигуназнаходиться в допустимих межах. Вентилятор забезпечує необхідні витрати повітря.

#### **2.10. Механічний розрахунок двигуна**

Вал електричної машини необхідний для передачі моменту, що обертається. Двигун має горизонтальне розташування валу, тому він навантажений всією масою частин, що обертаються, і згинальним моментом передачі. Також на вал діють сили одностороннього магнітного тяжіння, зумовлені нерівномірністю повітряного зазору.[4]

При розробці валу необхідно враховувати низку вимог: несучий сердечник ротора; міцність і здатність витримувати всі навантаження, що діють на нього, без будь-яких залишкових деформацій; вал повинен мати жорсткість, достатню для того, щоб при роботі ротор не зачіпав статор; критична частота обертання валу має бути значно більшою за робочі частоти обертання машини.

Ескіз вала зображений на рисунку 2.5.

Маса вала:

$$
M_{\text{BaJ}} = 0.25 \cdot \pi \cdot p_{\text{BaJ}} \cdot (D_{\text{BaJ}}^2 \cdot l + D_3^2 \cdot l_3 + D_2^2 \cdot l_2) \tag{2.160}
$$

 $p_{\text{BaII}} = 8300 \frac{\text{k}}{\text{m}^2}$ шільність метала.

 $M_{\text{BaII}} = 0,25 \cdot 3,14 \cdot 8300 \cdot (120^2 \cdot 35 + 114^2 \cdot 20 + 100^2 \cdot 26) = 6.64 \text{ кг.}$ 

Маса втулки:

$$
M_{\text{BT}} = 0.25 \cdot \pi \cdot p_{\text{BT}} \cdot (D_{\text{BT}}^2 \cdot l - D_{\text{BAT}}^2 \cdot l)
$$
 (2.161)  

$$
M_{\text{BT}} = 0.25 \cdot 3.14 \cdot 2700 \cdot 0.035 \cdot (155^2 - 120^2) = 0.708 \text{ KT.}
$$

Маса магнітомяких полюсів: М<sub>п</sub> $= 1,048$  кг

Маса постійних магнітів: М<sub>пм</sub> = 26,3 кг Сила тяжіння ротора з валом:

$$
G_p = 9,81 \cdot (M_{\text{BAT}} + M_{\text{BT}} + M_{\text{H}} + M_{\text{TM}})
$$
\n
$$
G_p = 9,81 \cdot (6.64 + 0.708 + 1,048 + 26,3) = 320 \text{ H.}
$$
\n(2.162)

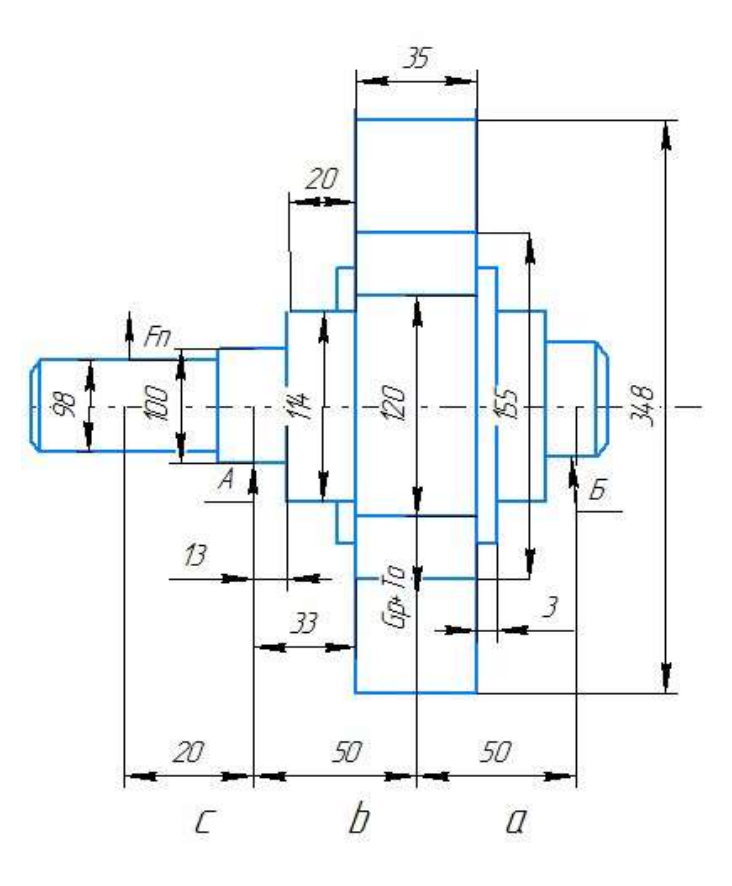

Рисунок 2.5 – Ескіз вала з розмірами і позначенням опор

Номінальний обертальний момент:

$$
M_{\rm H} = 9,55 \cdot \frac{P_2}{n} = 9,55 \cdot \frac{40000}{4000} = 94 \text{ H} \cdot \text{m}.
$$
 (2.163)

При роботі машини виникає поперечна сила, яка викликається передачею через пружну муфту

Поперечна сила:

$$
F_{\rm n} = k_{\rm n} \cdot \frac{M_{\rm n} \cdot 2}{D_{\rm n}} = 0.3 \cdot \frac{95.5 \cdot 2}{0.11} = 513 \text{ H.}
$$
 (2.164)

де  $k_{\text{n}} = 0.3$  –коефіцієнт передачі для зєднання на півмуфту;  $D_{\text{n}} = 0.110$  м – діаметр по центрах пальців.

Розбиваєм вал на три частини: а = 0,05 м, б = 0,05 м, с=0,02 м.

Прогин вала посередині під дією сили тяжіння:

$$
f_q = \frac{G_p}{3 \cdot E \cdot l^2} \cdot (S_A \cdot a^2 + S_B \cdot b^2),
$$
 (2.165)

де  $E = 2{,}06 \cdot 10^{11}$ Па –модуль пружності сталі

$$
S_A = \sum \frac{x_i^3 - x_{i-1}^3}{J_i}; \ S_B = S_c = \sum \frac{y_i^3 - y_{i-1}^3}{J_i}; \ J_i = \frac{\pi \cdot d_i^4}{64} \tag{2.166}
$$

# Таблиця 2.1

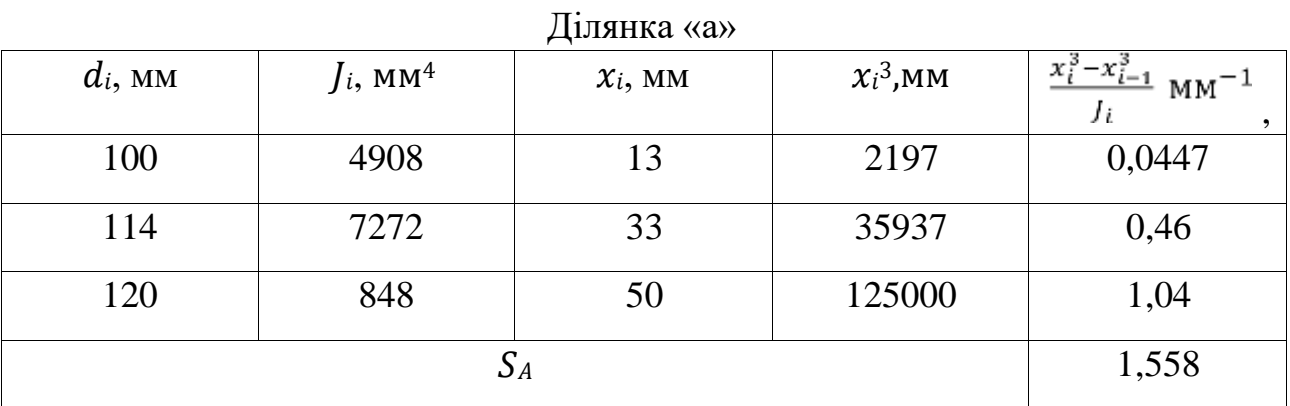

# Таблиця 2.2

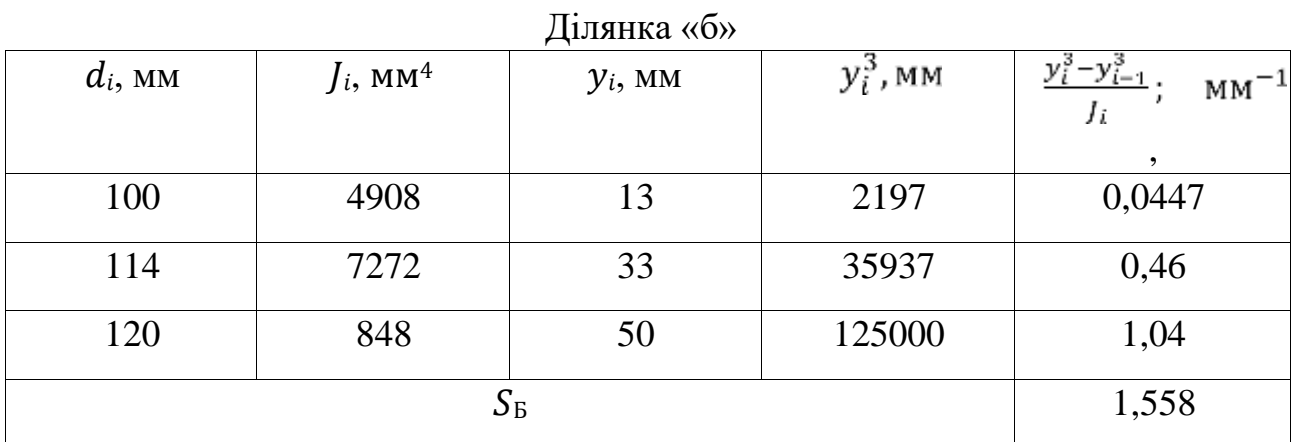

Таблиця 2.3

| Ділянка «с» |                         |            |              |                 |  |  |  |
|-------------|-------------------------|------------|--------------|-----------------|--|--|--|
| $d_i$ , MM  | $J_i$ , MM <sup>4</sup> | $y_i$ , MM | $y_i^3$ , MM | $MM^{-1}$<br>Ji |  |  |  |
| 100         | 4908                    | 13         | 2197         | ,<br>0,0447     |  |  |  |
| 98          | 4620                    | 20         | 2198         | 0,1256          |  |  |  |
|             | 0,170                   |            |              |                 |  |  |  |

$$
f_q = \frac{320}{3 \cdot 2{,}06 \cdot 10^{11} \cdot 0.035^2} \cdot (1{,}558 \cdot 0.05^2 + 1{,}558 \cdot 0.05^2) = 3{,}34 \cdot 10^{-9} \text{ m}
$$

Прогин вала посередині магнітопровода ротора від поперечної сили муфти

$$
f_n = \frac{F_n \cdot c}{3 \cdot E \cdot l^2} \cdot ((1.5 \cdot S_c - S_B) \cdot a + S_A \cdot b),
$$
  
\n
$$
f_n = \frac{513 \cdot 0.02}{3 \cdot 2.06 \cdot 10^{11} \cdot 0.035^2} \cdot ((1.5 \cdot 0.17 - 1.558) \cdot 0.05 + 1.558 \cdot 0.05) = 1.75 \cdot 10^{-10} \text{ m}
$$

Початкове зміщення ротора:

$$
e_0 = 0.1 \cdot \delta + f_q + f_n,
$$
  
\n
$$
e_0 = 0.1 \cdot 0.6 \cdot 10^{-3} \cdot 3.34 \cdot 10^{-9} + 1.75 \cdot 10^{-10} = 6 \cdot 10^{-5} \text{ m}
$$
  
\n(2.168)

Початкова сила одностороннього магніта притягування:

$$
T_0 = 2.94 \cdot D_p \cdot 1 \cdot \frac{e_0}{\delta} \cdot 10^5 = 2.94 \cdot 0.348 \cdot 0.035 \cdot \frac{6}{0.6 \cdot 10^{-3}} = 355 \text{ H.}
$$
\n(2.169)

Прогин вала від початкової сили одностороннього магніта притягування:

$$
f_m = \frac{f_q \cdot T_0}{G_p} = \frac{3.34 \cdot 10^{-9} \cdot 355}{320} = 3.71 \cdot 10^{-9} \text{ M.}
$$
 (2.170)

Прогин вала від одностороннього момента притягування:

$$
f_M = \frac{f_m}{1 - \frac{f_m}{e_0}} = \frac{3.71 \cdot 10^{-9}}{1 - \frac{3.71 \cdot 10^{-9}}{6 \cdot 10^{-5}}} = 3.71 \cdot 10^{-9} \text{ M.}
$$
\n(2.171)

Сумарний прогин посередині магнітопровода ротора:

$$
f = f_M + f_q + f_n = 3.71 \cdot 10^{-9} + 3.34 \cdot 10^{-9} + 1.75 \cdot 10^{-10} = 7.23 \cdot 10^{-9} \text{ M.}
$$
 (2.172)

Сумарний прогин в % від повітряного зазора:

$$
f\% = \frac{f}{\delta} \cdot 100\% = \frac{7,23 \cdot 10^{-9}}{0,6 \cdot 10^{-3}} \cdot 100\% = 1,2 \cdot 10^{-3} < 12\%
$$
\n(2.173)

Діаметр вала відповідає умові прогину.

Критична частота обертання:

$$
n_{k} = 30 \cdot \sqrt{\frac{1 - \frac{f_{m}}{e_0}}{f_q}} = 30 \cdot \sqrt{\frac{1 - \frac{3.71 \cdot 10^{-9}}{6 \cdot 10^{-5}}}{3.34 \cdot 10^{-9}}} = 5.18 \cdot 10^{5} \frac{\text{06}}{\text{mH}}.
$$
\n(2.174)

Для вибору матеріалу для валу необхідно розрахувати вал на міцність. Виходячи з теорії максимально дотичних напруг, що сприймаються валом, і намічених попередньо розмірів, підбирають матеріал, який задовольняє вимоги. Матеріал валу електричної машини відчуває знакозмінну напругу від вигину внаслідок обертання при постійно спрямованих навантаженнях.

Вигинаючий момент в розрахунковому перетині вала на ділянці «а»:

$$
M_{ua} = k \cdot F_n \cdot Z = 2 \cdot 513 \cdot 0,045 = 46,16 \text{ H} \cdot \text{m}. \tag{2.175}
$$

де Z = 0,045 м -відрізок середини втулки муфти.  $k = 2$  -коефіцієнт навантаження.

Момент опору при згині:

$$
W_a = 0,1 \cdot d^3 = 0,1 \cdot 0,098^3 = 9,41 \cdot 10^{-5} \text{ m}.
$$
 (2.176)

Напруга згину:

$$
\sigma_{\rm np} = \frac{1}{W_a} \cdot \sqrt{M_{ua}^2 + (k \cdot a \cdot M_{\rm H})^2} \,,
$$
\n(2.177)

де  $a = 0.8$  –допустимої напруги при згині до подвоєного до напруги що пускається при крученні.

$$
\sigma_{\text{np}} = \frac{1}{9,41 \cdot 10^{-5}} \cdot \sqrt{46,16^2 + (2 \cdot 0.8 \cdot 94)^2} = 1,67 \cdot 10^6 \,\text{Ta}
$$

Умови міцності:

$$
\sigma_{\text{np}} < 0.7 \sigma_{\text{np.} \text{rek}} \quad , \tag{2.178}
$$

де  $\sigma_{\text{np.ree}} = 3600 \cdot 10^5 \,\text{Па -межа текучості для сталі 45.}$ 

$$
1,67 \cdot 10^6 \le 0,7 \cdot 3600 \cdot 10^5 \,\mathrm{Ta}.
$$

Умова виконується.

Для підбору підшипників , насаджуваних на шийки вала електричної машини необхідно визначити реакції опору.

Вихідні дані:

 $G_p = 320$  H;  $T_0 = 355$  H; $F_\text{n} = 513$  H;  $a = 6 = 0.05$ м; $L = 0.1$  м;  $c = 0.02$ м.

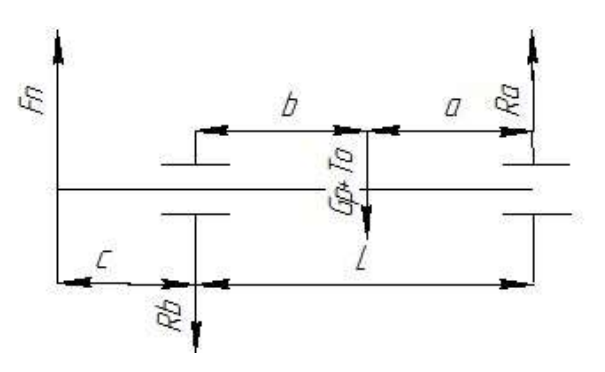

Рисунок 2.6 – До визначення радіальних реакцій підшипників Rа и Rb

Радіальні навантаження для опори А:

$$
R_a = F_n \cdot \frac{c+L}{L} + (G_p + T_0) \cdot \frac{b}{L}
$$
  

$$
R_a = 513 \cdot \frac{0.02 + 0.1}{0.1} + (320 + 355) \cdot \frac{0.05}{0.1} = 953 \text{ H.}
$$
 (2.179)

Наведене динамічне навантаження:

$$
Q_a = k_{\rm H} \cdot R_a = 1.5 \cdot 953 = 1429 \text{ H.}
$$
 (2.180)

Припускаємо що строк служби  $L_{\text{A}}$  = 18000 ч.

Динамічна вантажопідйомність шарикопідшипника:

$$
C_a = \frac{Q_a}{25.9} (L_A \cdot n)^{0.333} = \frac{1429}{25.9} (18000 \cdot 4000)^{0.333} = 22830 \text{ H.}
$$
 (2.181)

Радіальне навантаження для опори Б:

$$
R_b = F_{\text{II}} \cdot \frac{c}{L} + (G_p + T_0) \cdot \frac{a}{L}
$$
  

$$
R_b = 513 \cdot \frac{0.02}{0.1} + (320 + 355) \cdot \frac{0.05}{0.1} = 440 \text{ H}
$$
 (2.182)

Приведене динамічне навантаження :

$$
Q_b = k_{\rm H} \cdot R_b = 1.5 \cdot 440 = 660 \text{ H.}
$$
 (2.183)

Динамічна вантажопідйомність шарикопідшипника:

$$
C_b = \frac{Q_b}{25,9} (L_A \cdot n)^{0.333} = \frac{660}{25,9} (18000 \cdot 4000)^{0.333} = 10546 \text{ H.}
$$
\n(2.184)

При діаметрі шийки вала 100 мм вибираємо шарикопідшипник легкої серії

209, С =25200 Н.

### **РОЗДІЛ 3**

# **ГЕОМЕТРИЧНИЙ РОЗРАХУНОК РЕДУКТОРА**

#### **3. 1.Геометричний розрахунок редуктора**

Кутова швидкість,яку повинен розвивати електродвигун для обертання колеса шасі:  $W3 = 2,651 \frac{paA}{c}$ 

Кутова швидкість, розроблюваного синхронного двигуна змінного струму, знаходим з звязку кутової швидкості з частотою обертання:

$$
w_1 = \frac{n_1 \cdot \pi}{30} = \frac{4000 \cdot 3.14}{30} = 418,879 \frac{\text{pa}}{c}.
$$
 (3.1)

Кутова швидкість СДПМ, що розвивається, в кілька разів перевищує необхідну кутову швидкість обертання колеса. Тому треба розробити механізм, який зменшить кутову швидкість і момент, що крутить.

Для перетворення високої кутової швидкості обертання вхідного валу (двигуна) на нижчу на вихідному валу (колеса) необхідно використовувати редуктор.[8]

У цій роботі розглядатиметься планетарний редуктор з трирядним розташуванням зубчастих коліс у передачі.

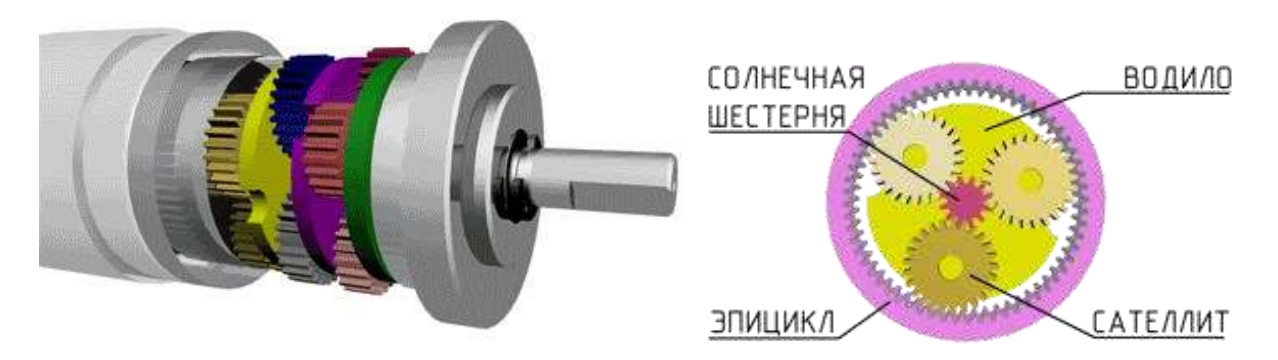

Рисунок 3.1 – Планетарний редуктор.

Повне передаточне відношення, складається з суми передаточних відношень всіх трьох ланок, які входять в склад редуктора:

$$
i = i_1 + i_2 + i_3 \tag{3.2}
$$

Знаходимо повне передаточне відношення з відношення кутових швидкостей:

$$
i' = \frac{w_1}{w_3} = \frac{418,879}{2,650533} = 158,035
$$
\n(3.3)

Приймаємо значення повного передаточного числа:  $i = 160$ .

Тоді передаточні числа першого, другого и третього ряду:

$$
i_1 = 4, i_2 = 5, i_3 = 8.
$$

Розрахунок першого ряду редуктора:

• Числа зубів повинні бути цілими :

Нехай:  $z_1 = 90$  –кількість зубів на водилі;

З формули Вілліса знаходимо число зубів на сонячній шестерні:

$$
i_1 = 1 + \frac{z_3}{z_1},\tag{3.4}
$$

$$
z_3 = \frac{z_1}{(i_1 - 1)} = \frac{90}{(4 - 1)} = 30
$$
\n(3.5)

З умови співвісності знаходимо кількість зубів на сателітах:

$$
z_2 = \frac{z_3 - z_1}{2} = \frac{90 - 30}{2} = 30. \tag{3.6}
$$

Число сателітів приймаємо  $k = 3$ .

• Проводимо перевірку умов сусідства:

$$
\sin\left(\frac{\pi}{k}\right) \ge \frac{z_2 + 2}{z_3 + z_2},\tag{3.7}
$$

$$
0.866 \ge 0.533
$$

• Перевіряєм умови збірки:

$$
\frac{z_3 \cdot i_1}{k} = \frac{30 \cdot 4}{3} = 40\tag{3.8}
$$

Таким чином отримуємо z1 = 90; z2 = 30; z3 = 30.

Модуль зачеплення (зубів) вибираємо в відповідності з стандартним рядом модулів (СТ СЕВ 310-76): m = 0.003 м.

Міжосьова відстань визначається по формулі:

$$
a_w = \frac{m \cdot (1 + i1) * z_3}{2} = \frac{0.003 \cdot (1 + 4) * 30}{2} = 0.225 \text{ mm}
$$
\n(3.9)

Ширина шестерні внутрішнього зачеплення:

$$
b_1 = \psi \cdot a_w = 0.4 \cdot 0.225 = 0.09 \text{ m.}
$$
\n(3.10)

Ширина сателітів:

$$
b_2 = 1.04 \cdot b_3 = 1.04 \cdot 0.18 = 0.0936 \text{ M}.
$$
 (3.11)

Ширина сонячної шестерні:

$$
b_3 = 1,04 \cdot b_2 = 1,04 \cdot 0,00936 = 0,0973 \text{ M}.
$$
 (3.12)

Розраховуємо величини діаметрів:

$$
d_1 = m \cdot z_1 = 0.003 \cdot 90 = 0.27 \text{ m.}
$$
\n(3.13)

$$
d_2 = m \cdot z_2 = 0,003 \cdot 30 = 0,09M. \tag{3.14}
$$

$$
d_3 = m \cdot z_3 = 0,003 \cdot 30 = 0,09 \text{ M}.
$$
 (3.15)

Аналогічно розраховуємо 2 і 3 ступінь, результати розрахунків внесені в таблицю 3.2.

# Таблиця 3.2

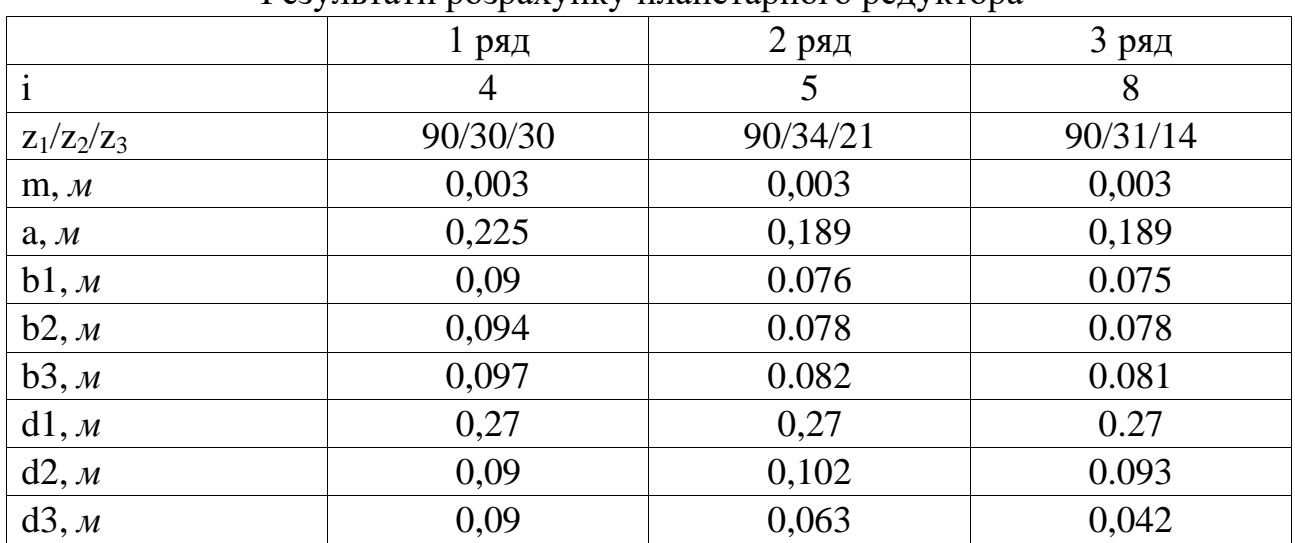

Результати розрахунку планетарного редуктора

Передбачувану довжину редуктора розраховуєм з максимальних значень ширин:

$$
b_p = b_{13} + b_{23} + b_{33} = 0.097 + 0.082 + 0.081 = 0.25M.
$$
 (3.16)

### **ЗАГАЛЬНІ ВИСНОВКИ**

Розглянутий редуктор по своїх габаритах не перевищує допустимі значення. Отже, його можна використовувати для перетворення високої кутової швидкості обертання вхідного вала (двигуна) в більш низку на вихідному валу (колеса). Також було проведено розрахунки властивостей і обсягів електричного приводу шасі пасажирського літака. З отриманих результатів видно, що тяговий синхронний двигун, що розробляється, з збудженням від постійних магнітів не перевищує габарити опорного шасі і може бути інтегрованим без додаткових його змін. Коефіцієнт корисної дії двигуна становить 90%. За попередніми розрахунками, маса двигуна 65 кг.

## **СПИСОК БІБЛІОГРАФІЧНИХ ПОСИЛАНЬ ВИКОРИСТАНИХ ДЖЕРЕЛ**

1.Гольдберг О.Д.. Проектирование электрических машин / О.Д. Гольдберг, Я.С. Гурин, И.С. Свириденко. – Издание второе, переработанное. –М: «Высшая школа». –2001 .-430 с.

2.Кривцов В.С..Неисчерпаемая энергия. кн. 1. Ветроэлектрогенераторы/ В.С.

Кривцов, А.М. Олейников, А.И. Яковлев. Учебник-Харьков. Нац. аэрокосм. ин-т «Харьковский авиастр. ин-т», 2003.-400с.

3. Кривцов В.С. Неисчерпаемая энергия. кн. 2. Ветроэлектрогенераторы/ В.С.

Кривцов, А.М. Олейников, А.И. Яковлев. Учебник-Харьков. Нац. аэрокосм. ин-т «Харьковский авиастр. ин-т», 2004. –519с.

4.Слободнюк Р. С. Проектирование планетарных зубчатых передач/ Р. С. Слободнюк – МОРФ ДГТУ, Владивосток 2000. - 23с.

5.Г.В. Тарасевич. Более электрический самолет//Кот Шреденгера. Живой научно-популярный журнал фестиваля науки. – 2017. - №11-12 (37-38). С. 50.

6. И. П. Копылов.Проектирование электрических машин: учебник для вузов / Б.

К. Клоков, В. П. Морозкин, Б. Ф. Токарев; Под ред. И. П. Копылова. – 3 е изд., испр. и доп. – М.: Высш. шк., 2002. – 757 с.: ил.

7.В.А. Балагуров, Ф.Ф. Галтеев Электрические генераторы с постоянными магнитами.-М.: Энергоатомиздат, 1988.-280. ил.

8.ПУЕ [Електронний ресурс] // 1. – 2017. – Режим доступу до ресурсу: .https://art-

energetyka.com.ua/%D0%9F%D1%80%D0%B0%D0%B2%D0%B8%D0%BB%D0 %B0-

%D1%83%D0%BB%D0%B0%D1%88%D1%82%D1%83%D0%B2%D0%B0%D0 %BD%D0%BD%D1%8F-

%D0%B5%D0%BB%D0%B5%D0%BA%D1%82%D1%80%D0%BE%D1%83%D 1%81%D1%82%D0%B0%D0%BD%D0%BE%D0%B2%D0%BE%D0%BA.pdf.

# Додаток А Обмотка статора.

 $z = 72;2p = 12; q = 2; a = 1; y = 5,7.$ 

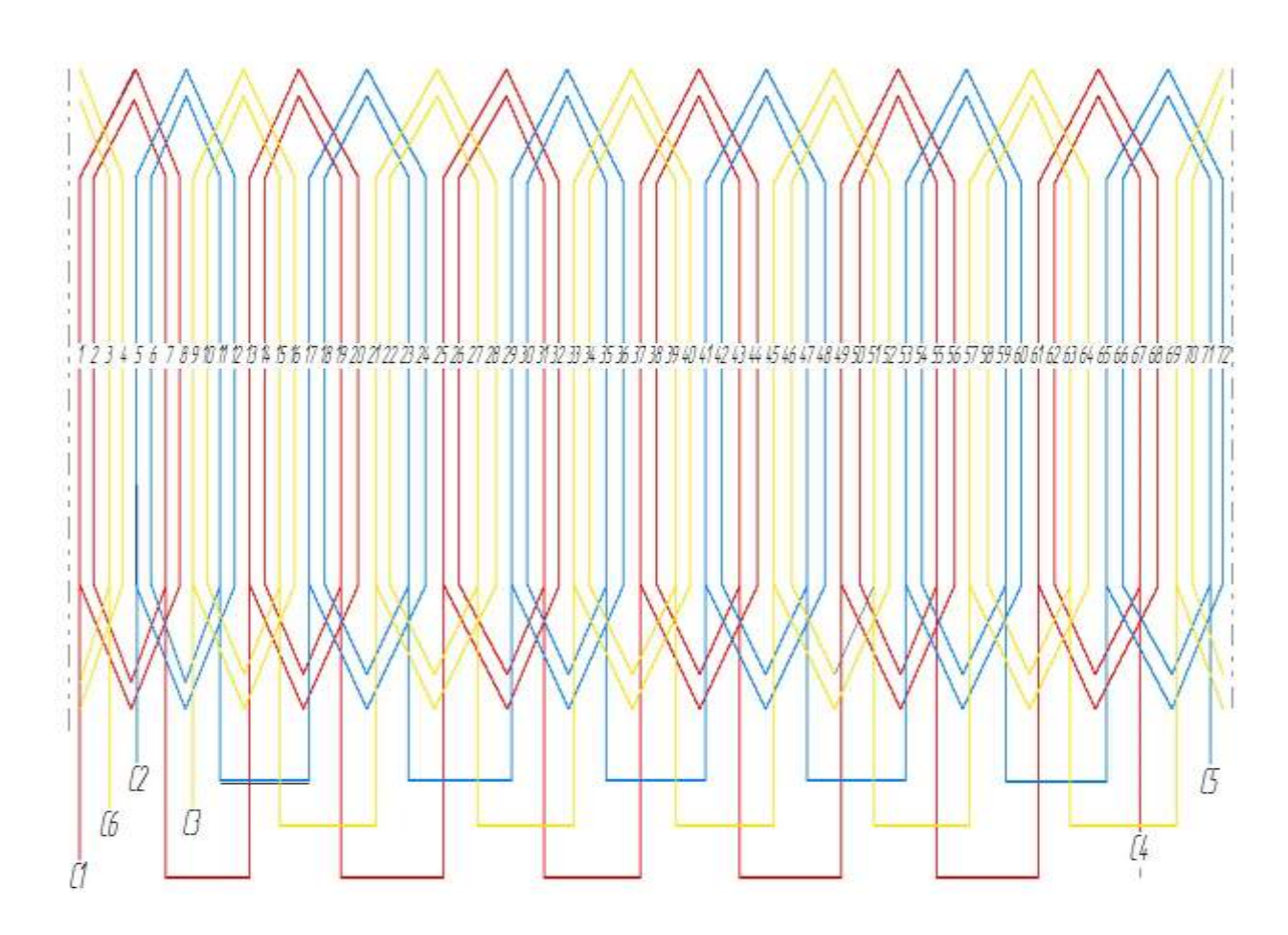

Додаток Б Ескіз поперечного перерізу активної частини СДПМ

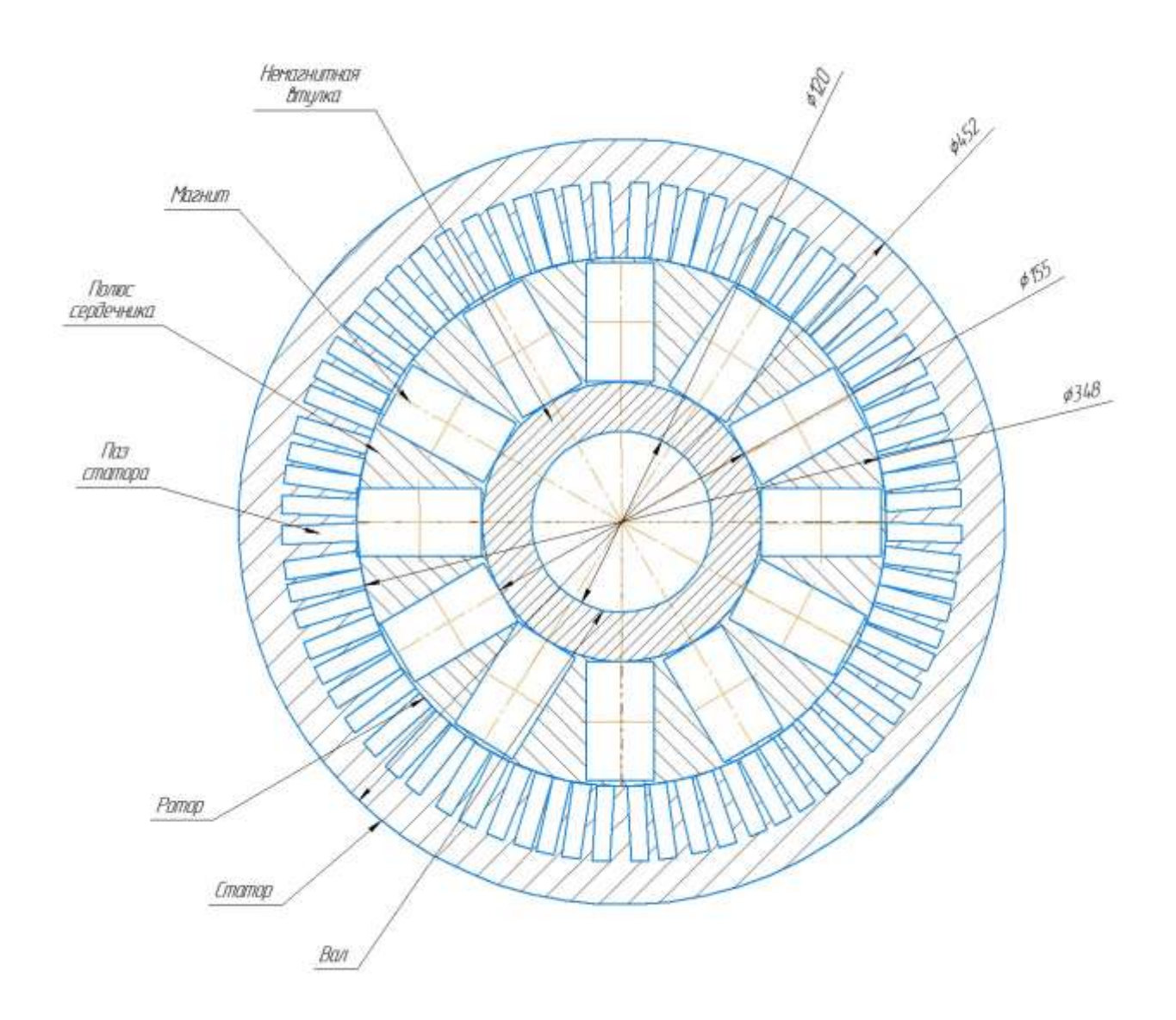